### **Inhaltsverzeichnis**

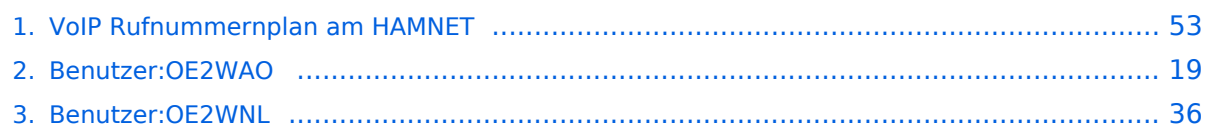

#### **VoIP Rufnummernplan am HAMNET**

[Versionsgeschichte interaktiv durchsuchen](https://wiki.oevsv.at) [VisuellWikitext](https://wiki.oevsv.at)

**[Version vom 26. April 2011, 13:08 Uhr](#page-52-0) [\(Q](#page-52-0) [Version vom 10. Januar 2021, 12:33 Uhr](#page-52-0) ( [uelltext anzeigen](#page-52-0))** [OE2WNL](#page-35-0) ([Diskussion](https://wiki.oevsv.at/w/index.php?title=Benutzer_Diskussion:OE2WNL&action=view) | [Beiträge\)](https://wiki.oevsv.at/wiki/Spezial:Beitr%C3%A4ge/OE2WNL) (hinzufügen Hinweis auf Umwandlungsscript) [← Zum vorherigen Versionsunterschied](#page-52-0) **[Quelltext anzeigen\)](#page-52-0)** [OE2WAO](#page-18-0) [\(Diskussion](https://wiki.oevsv.at/w/index.php?title=Benutzer_Diskussion:OE2WAO&action=view) | [Beiträge\)](https://wiki.oevsv.at/wiki/Spezial:Beitr%C3%A4ge/OE2WAO) K [Zum nächsten Versionsunterschied →](#page-52-0)

(18 dazwischenliegende Versionen von 5 Benutzern werden nicht angezeigt)

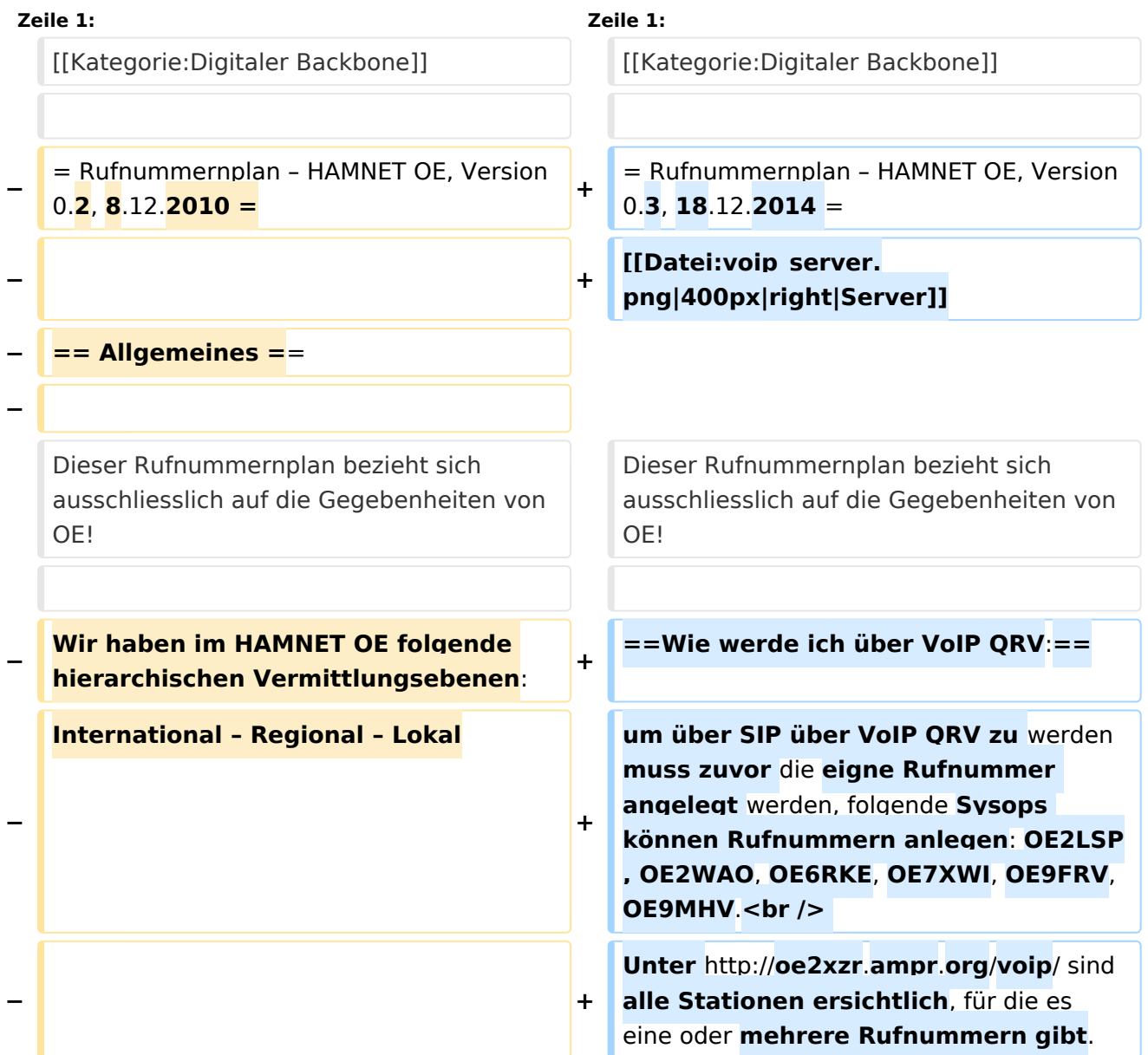

**Bereits in Echolink wird zur Übergabe des Rufzeichens eine spezielle Semantik verwendet. Diese ist allgemein gültig und kann daher auch für die Vermittlungsschichten verwendet** werden **([http://www. satszene.ch/hb9dww/EchoLink%20help /dtmf\_functions.htm]).**

**−**

**−**

**− Dabei stellen** die **Call Teile der Landeskennung die Regionale Vermittlungsebene dar (zBsp 6 für OE6RKE). Groß/Kleinschreibung sowie Sonderzeichen (-,; usw) haben keinen Platz bei der Nummernbildung.**

**−**

**Für die internationale Vermittung** werd en **die jeweiligen Call Suffixe verwendet. Diese sind durch den täglichen Gebrauch und stellen einen klaren Bezug zum** 

**− Amaterúrfunkdienst dar. Um der lokalen Vermittlungsstruktur die Notwendig der Internationalen Vermittlung anzuzeigen**, **ist der Nummer zwei Nullen voranzustellen.**

**− Zbsp 00<ENCODED S55YMB>**

**−**

**−**

**− Damit lässt sich** folgende **international gültige Nummernkreise für HAMNET OE anwenden**:

**−**

**− OE = Internationale Vermittlungsschicht für Österreich**

**−**

**−**

**− 6 = Regionale Vermittlungsschicht Steiermark**

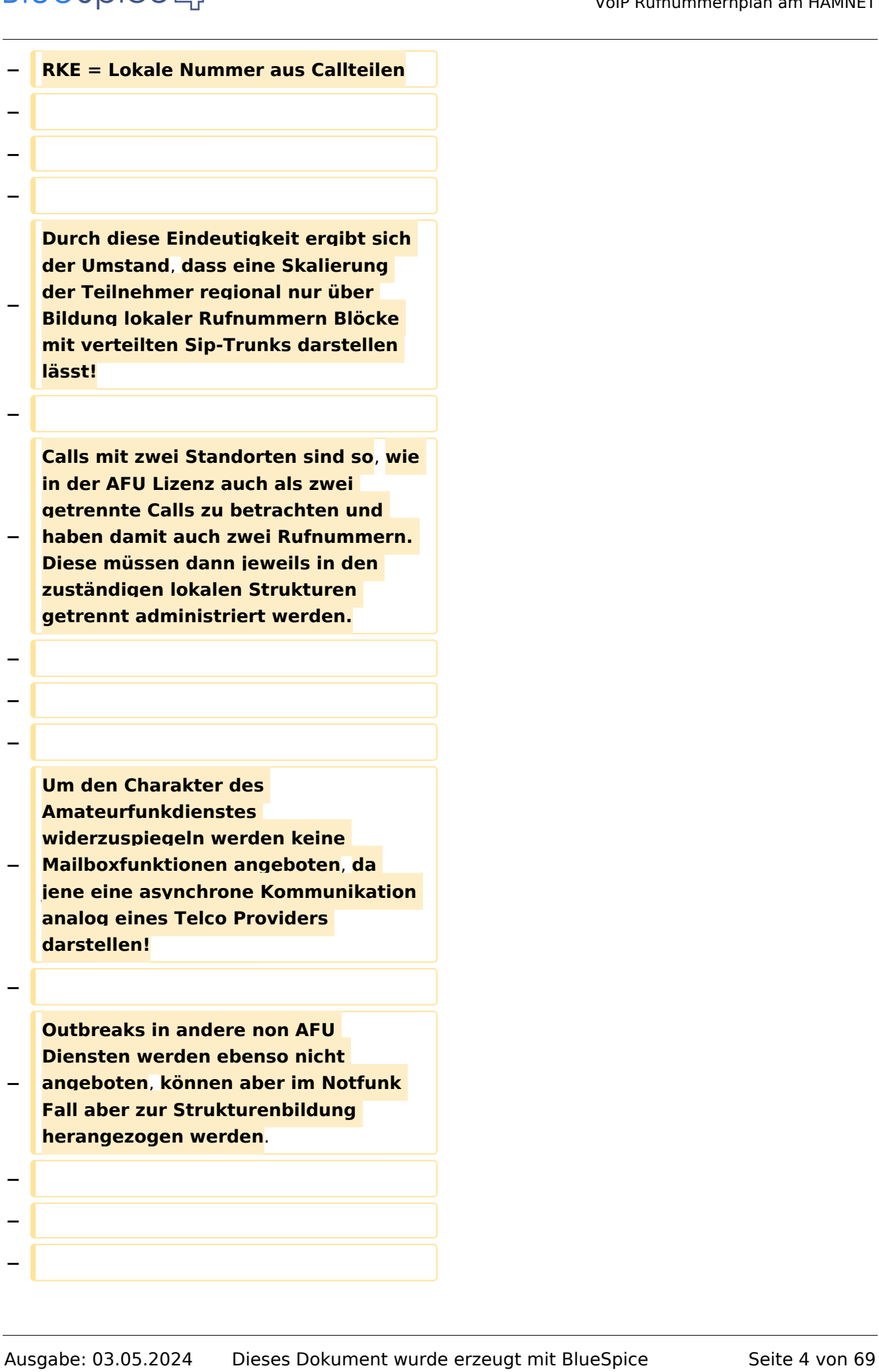

**− Die Übermittlung der einzelnen Rufnummer erfolgt per DTMF ausschliesslich.**

**−**

**−**

**Zur '''Umwandlung nach DTMF''' gibt es von OE2WNL ein kleines Script welches hier zu finden ist:** http://**www**. **oe2wnl**.**at**/**calltodtmf.php**

**−**

**− == Routing ==**

**−**

**−**

**Durch die semantische Ausrichtung der Callbildung lässt sich der Landesteil für das Routing** 

**− verwenden. Eine klare Zuordnung zu Verbands und Vereinstrukturen ist somit nicht mher möglich, da die Landeskennung physische Regionen ausdrücken!**

```
−
−
−
```
**Damit sind die Routing Domains innerhalb OE wie folgt:**

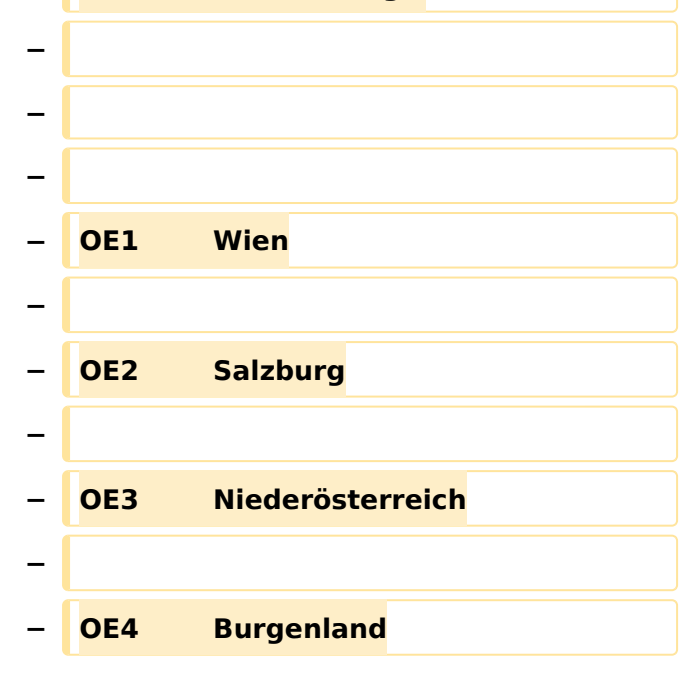

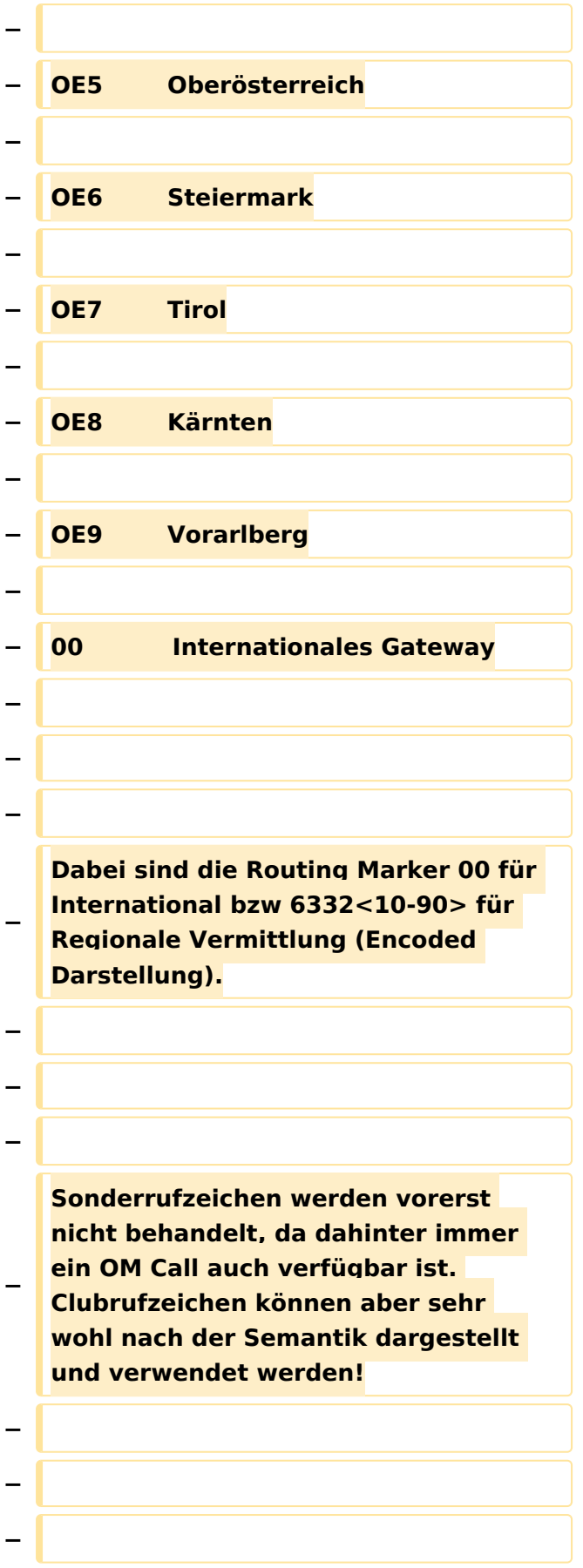

**Diese Routing Information kann zum Aufbau der überregionalen SIP**/**IAX Herhalten, wobei die Trunkbildung in** 

**der lokalen Konfiguration zu wissen ist.**

**Sprich kennt der Asterisk in OE6 die IP und Trunk zu allen Regionen und verwendet das Internationale Gate wenn 00 gewählt wurde.**

**−**

**−**

**−**

**−**

**−**

**−**

**− == Regionale Nummernkreise ==**

**− −**

**−**

**−**

**Durch die Eigentümlichkeit der DMTF Call Bildung haben zweistellige Calls vier Nummern bzw dreistellige Calls** 

**sechs Nummern nach der Landeskennung.**

**−**

**−**

**Damit** sind **die Nummernblöcke 0 bis 9 (=00 ,10,20,30,40,50,60,70,80**,**90)** für **l**

**− okale Funktionen verfügbar, welche sich in regionalen Strukturen fortsetzen kann.**

**− − − − Die Verteilung der Blöcke damit: − −**

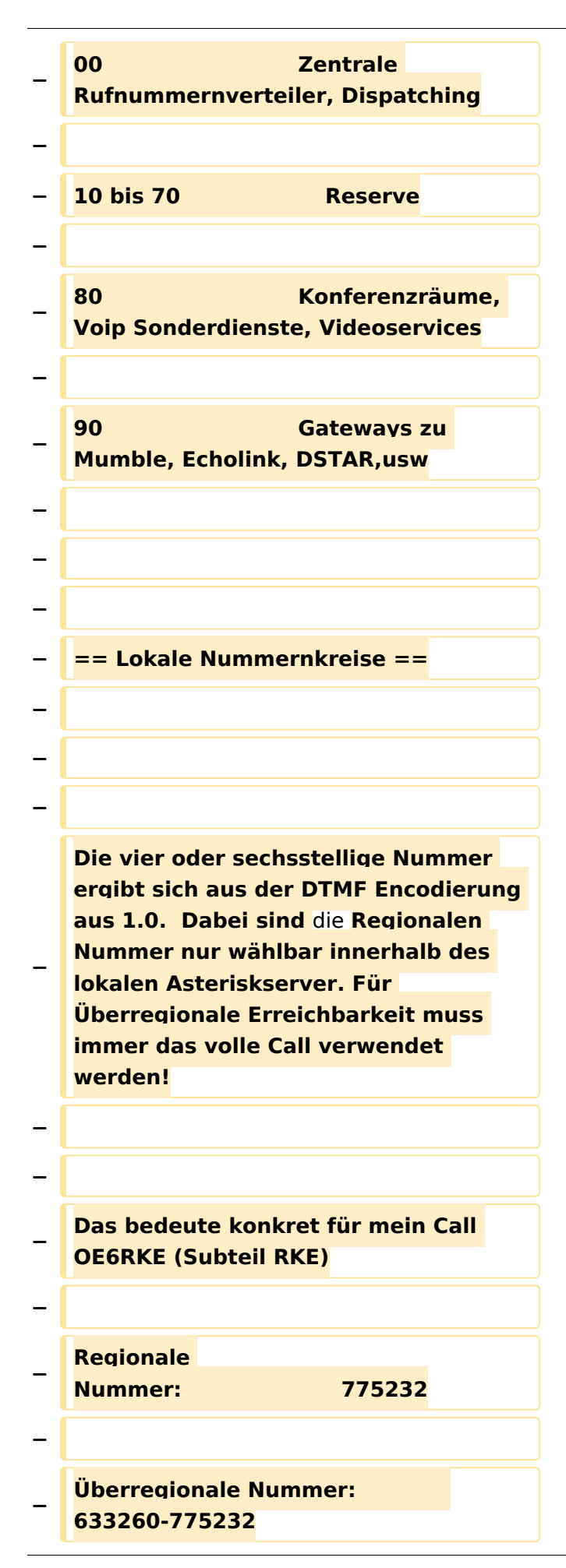

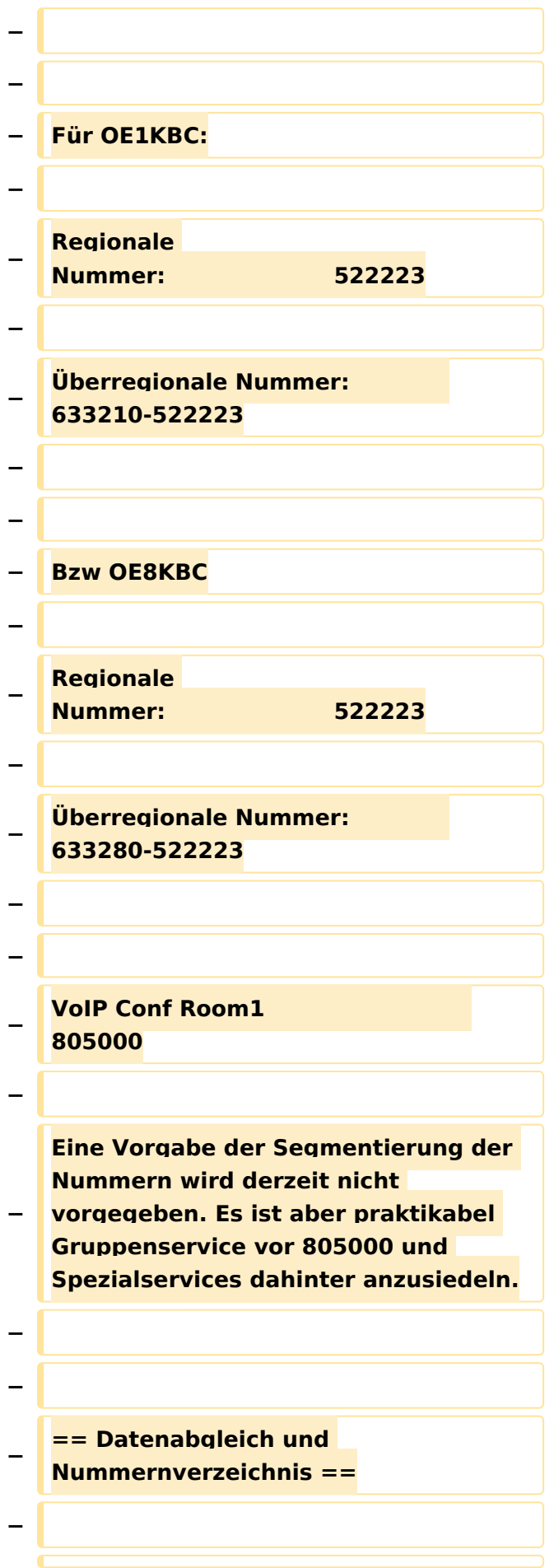

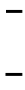

**−**

**−**

**−**

**−**

**Durch die offene Semantik der Rufnummernbildung ist eigentlich KEIN Telefonbuch notwendig. Sofern es aber doch sich jenes praktikabel erweist, wird dies durch** 

**− zusammenführen der Info aus den Regionen dargestellt. Ein Internationaler Infoaustausch bzw Webbased Infodienst sind überlegenswert.**

**− − − == Vermittlungsbeispiele == − −**

**− Beispiel 1: OE6RKE ruft OE1KBC (beide auf getrennten Asteriskserver)**

**− Eingabe der Nummer 633210-522223**

**Asterisk bei OE6RKE erkennt an** 

**− 633210, dass** es **sich um** eine **Nummer am Asterisk von OE1 handelt.**

**− Der Sip Trunk OE6 zu OE1 wird aufgemacht.**

**−**

**−**

**Der Subteil 522223 wird an den Asterisk OE1 zur Auflösung** 

**− weitergereicht, welcher dann das Endgerät von OE1KBC (sofern erreichbar) läuten lässt.**

#### VoIP Rufnummernplan am HAMNET

### **BlueSpice4**

**− − − Beispiel 2: OE6RKE ruft OE6XFE (beide auf selben Asteriskserver) − − Eingabe der Nummer 633260-923332** o der **923332 − − Asterisk bei OE6RKE erkennt es handelt sich um eine lokale Nummer (wegen 633260 bzw Auflösen der Extension direkt). − − Endgerät von OE6XFE wird kontaktiert und Gespräch ist aktiv. − − − Beispiel 3: OE6RKE & OE1KBC nutzen den Konferenzraum in OE9 − − Der fiktive Konferenzraum ist unter der Nummer 805000 auf dem OE9 Asterisk zu finden. − − OE6RKE und OE1KBC wählen die Nummer 633290-805000. − − Diese wird auf den jeweils lokalen Asterisk als OE9er Nummer erkannt und bauen einen SIP Trunk zu OE9 auf (OE6 mit OE9 sowie OE1 mit OE9). − − 805000 wird lokal aufgelöst und die Teilnehmer sind dann im Conf Raum verbunden.**

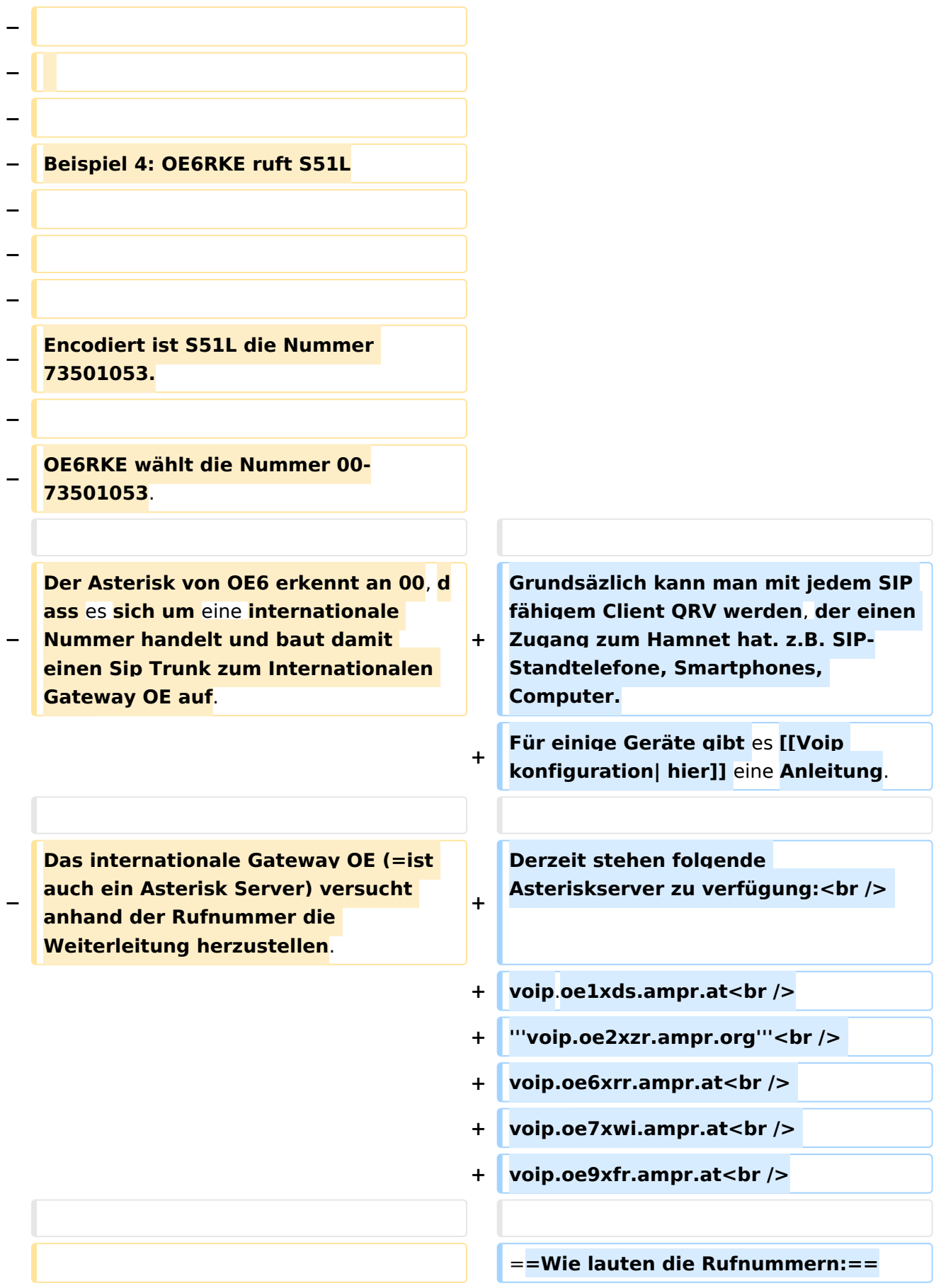

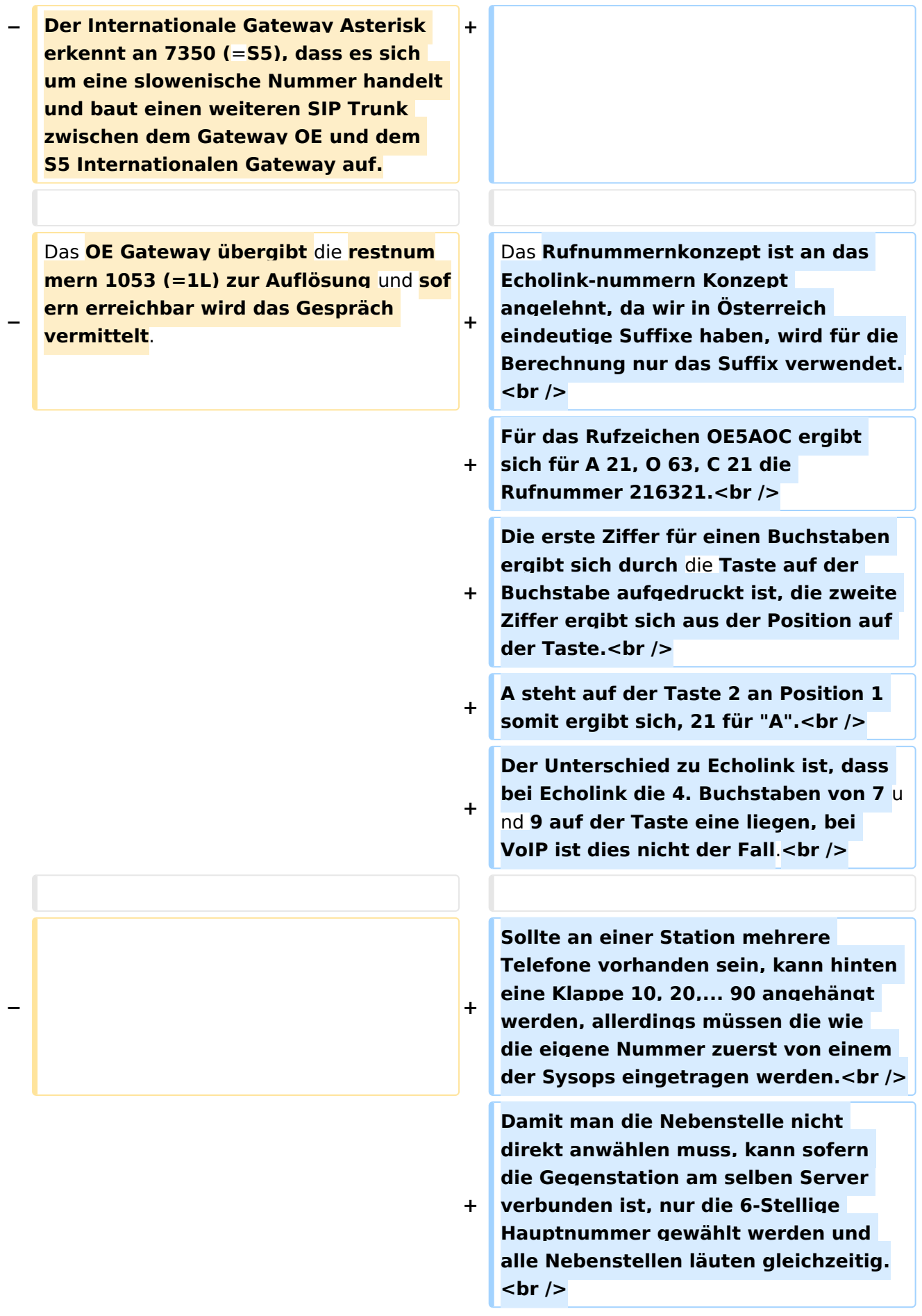

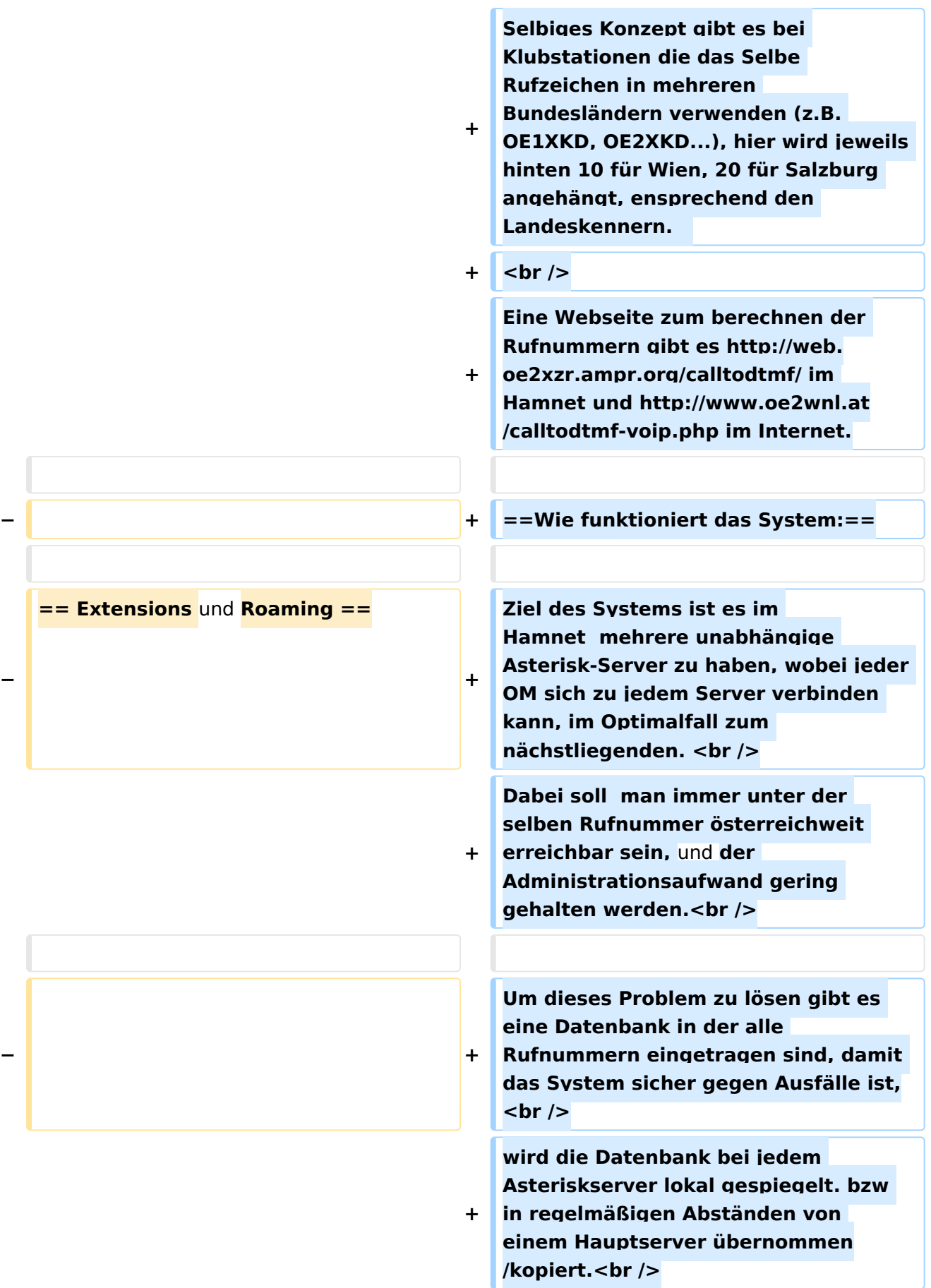

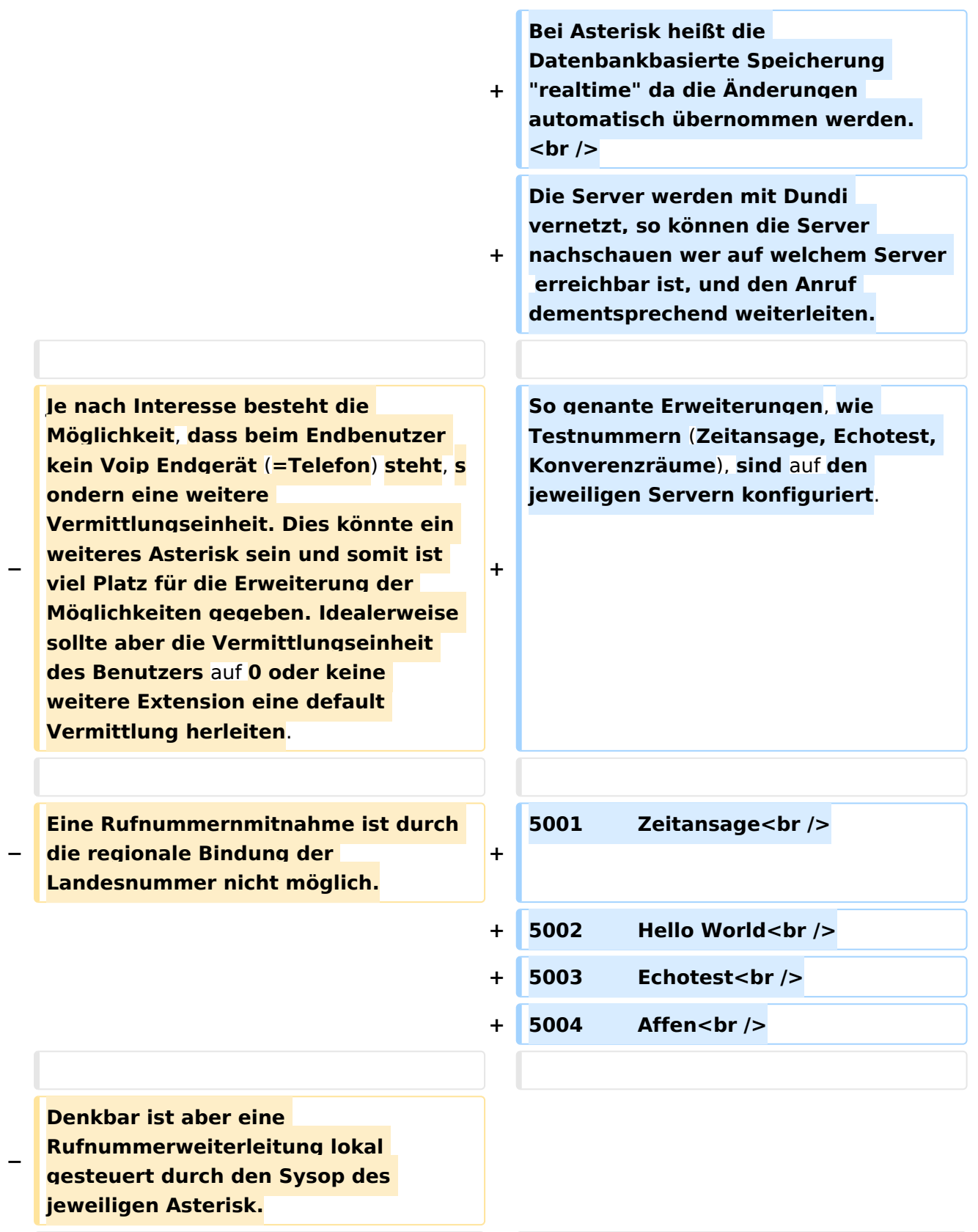

**−**

**−**

**Damit kann sich beispielsweise OE1KBC sich die Anrufe an OE8KBC oder andersgesagt die Rufnummer 633210-522223 an 633280-522223 weiterleiten lassen. Geht natürlich auch international ;).**

**Eine Webmaske der Selbstadministration dieser Weiterleitung, sowie vielleicht der weiteren Info wie Vorname im Rahmen eines Selfservice ist anzustreben**.

**Fragen zum Asterisk-System können gerne an OE2LSP gestellt werden**.

### Version vom 10. Januar 2021, 12:33 Uhr

#### Inhaltsverzeichnis

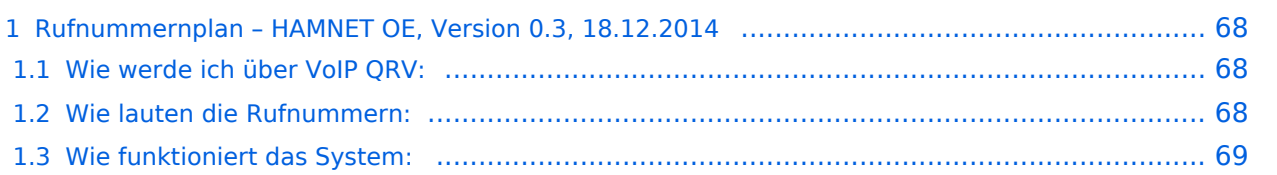

**+**

#### **Rufnummernplan – HAMNET OE, Version 0.3, 18.12.2014**

Dieser Rufnummernplan bezieht sich ausschliesslich auf die Gegebenheiten von OE! [Server](https://wiki.oevsv.at/w/index.php?title=Spezial:Hochladen&wpDestFile=voip_server.png)

#### Wie werde ich über VoIP QRV:

um über SIP über VoIP QRV zu werden muss zuvor die eigne Rufnummer angelegt werden, folgende Sysops können Rufnummern anlegen: OE2LSP, OE2WAO, OE6RKE, OE7XWI, OE9FRV, OE9MHV.

Unter <http://oe2xzr.ampr.org/voip/> sind alle Stationen ersichtlich, für die es eine oder mehrere Rufnummern gibt.

Grundsäzlich kann man mit jedem SIP fähigem Client QRV werden, der einen Zugang zum Hamnet hat. z.B. SIP-Standtelefone, Smartphones, Computer. Für einige Geräte gibt es [hier](https://wiki.oevsv.at/w/index.php?title=Voip_konfiguration&action=view) eine Anleitung.

Derzeit stehen folgende Asteriskserver zu verfügung: voip.oe1xds.ampr.at

**voip.oe2xzr.ampr.org** voip.oe6xrr.ampr.at voip.oe7xwi.ampr.at voip.oe9xfr.ampr.at

#### Wie lauten die Rufnummern:

Das Rufnummernkonzept ist an das Echolink-nummern Konzept angelehnt, da wir in Österreich eindeutige Suffixe haben, wird für die Berechnung nur das Suffix verwendet.

Für das Rufzeichen OE5AOC ergibt sich für A 21, O 63, C 21 die Rufnummer 216321.

Die erste Ziffer für einen Buchstaben ergibt sich durch die Taste auf der Buchstabe aufgedruckt ist, die zweite Ziffer ergibt sich aus der Position auf der Taste.

A steht auf der Taste 2 an Position 1 somit ergibt sich, 21 für "A".

Der Unterschied zu Echolink ist, dass bei Echolink die 4. Buchstaben von 7 und 9 auf der Taste eine liegen, bei VoIP ist dies nicht der Fall.

Sollte an einer Station mehrere Telefone vorhanden sein, kann hinten eine Klappe 10, 20,... 90 angehängt werden, allerdings müssen die wie die eigene Nummer zuerst von einem der Sysops eingetragen werden.

Damit man die Nebenstelle nicht direkt anwählen muss, kann sofern die Gegenstation am selben Server verbunden ist, nur die 6-Stellige Hauptnummer gewählt werden und alle Nebenstellen läuten gleichzeitig.

Selbiges Konzept gibt es bei Klubstationen die das Selbe Rufzeichen in mehreren Bundesländern verwenden (z.B. OE1XKD, OE2XKD...), hier wird jeweils hinten 10 für Wien, 20 für Salzburg angehängt, ensprechend den Landeskennern.

Eine Webseite zum berechnen der Rufnummern gibt es <http://web.oe2xzr.ampr.org/calltodtmf/> im Hamnet und <http://www.oe2wnl.at/calltodtmf-voip.php>im Internet.

#### Wie funktioniert das System:

Ziel des Systems ist es im Hamnet mehrere unabhängige Asterisk-Server zu haben, wobei jeder OM sich zu jedem Server verbinden kann, im Optimalfall zum nächstliegenden.

Dabei soll man immer unter der selben Rufnummer österreichweit erreichbar sein, und der Administrationsaufwand gering gehalten werden.

Um dieses Problem zu lösen gibt es eine Datenbank in der alle Rufnummern eingetragen sind, damit das System sicher gegen Ausfälle ist,

wird die Datenbank bei jedem Asteriskserver lokal gespiegelt. bzw in regelmäßigen Abständen von einem Hauptserver übernommen/kopiert.

Bei Asterisk heißt die Datenbankbasierte Speicherung "realtime" da die Änderungen automatisch übernommen werden.

Die Server werden mit Dundi vernetzt, so können die Server nachschauen wer auf welchem Server erreichbar ist, und den Anruf dementsprechend weiterleiten.

So genante Erweiterungen, wie Testnummern (Zeitansage, Echotest, Konverenzräume), sind auf den jeweiligen Servern konfiguriert.

5001 Zeitansage 5002 Hello World 5003 Echotest 5004 Affen

Fragen zum Asterisk-System können gerne an OE2LSP gestellt werden.

#### <span id="page-18-0"></span>**VoIP Rufnummernplan am HAMNET: Unterschied zwischen den Versionen**

[Versionsgeschichte interaktiv durchsuchen](https://wiki.oevsv.at) [VisuellWikitext](https://wiki.oevsv.at)

**[Version vom 26. April 2011, 13:08 Uhr](#page-52-0) [\(Q](#page-52-0) [Version vom 10. Januar 2021, 12:33 Uhr](#page-52-0) ( [uelltext anzeigen](#page-52-0))** [OE2WNL](#page-35-0) ([Diskussion](https://wiki.oevsv.at/w/index.php?title=Benutzer_Diskussion:OE2WNL&action=view) | [Beiträge\)](https://wiki.oevsv.at/wiki/Spezial:Beitr%C3%A4ge/OE2WNL) (hinzufügen Hinweis auf Umwandlungsscript)

[← Zum vorherigen Versionsunterschied](#page-52-0)

**[Quelltext anzeigen\)](#page-52-0)** [OE2WAO](#page-18-0) [\(Diskussion](https://wiki.oevsv.at/w/index.php?title=Benutzer_Diskussion:OE2WAO&action=view) | [Beiträge\)](https://wiki.oevsv.at/wiki/Spezial:Beitr%C3%A4ge/OE2WAO)

K

[Zum nächsten Versionsunterschied →](#page-52-0)

(18 dazwischenliegende Versionen von 5 Benutzern werden nicht angezeigt)

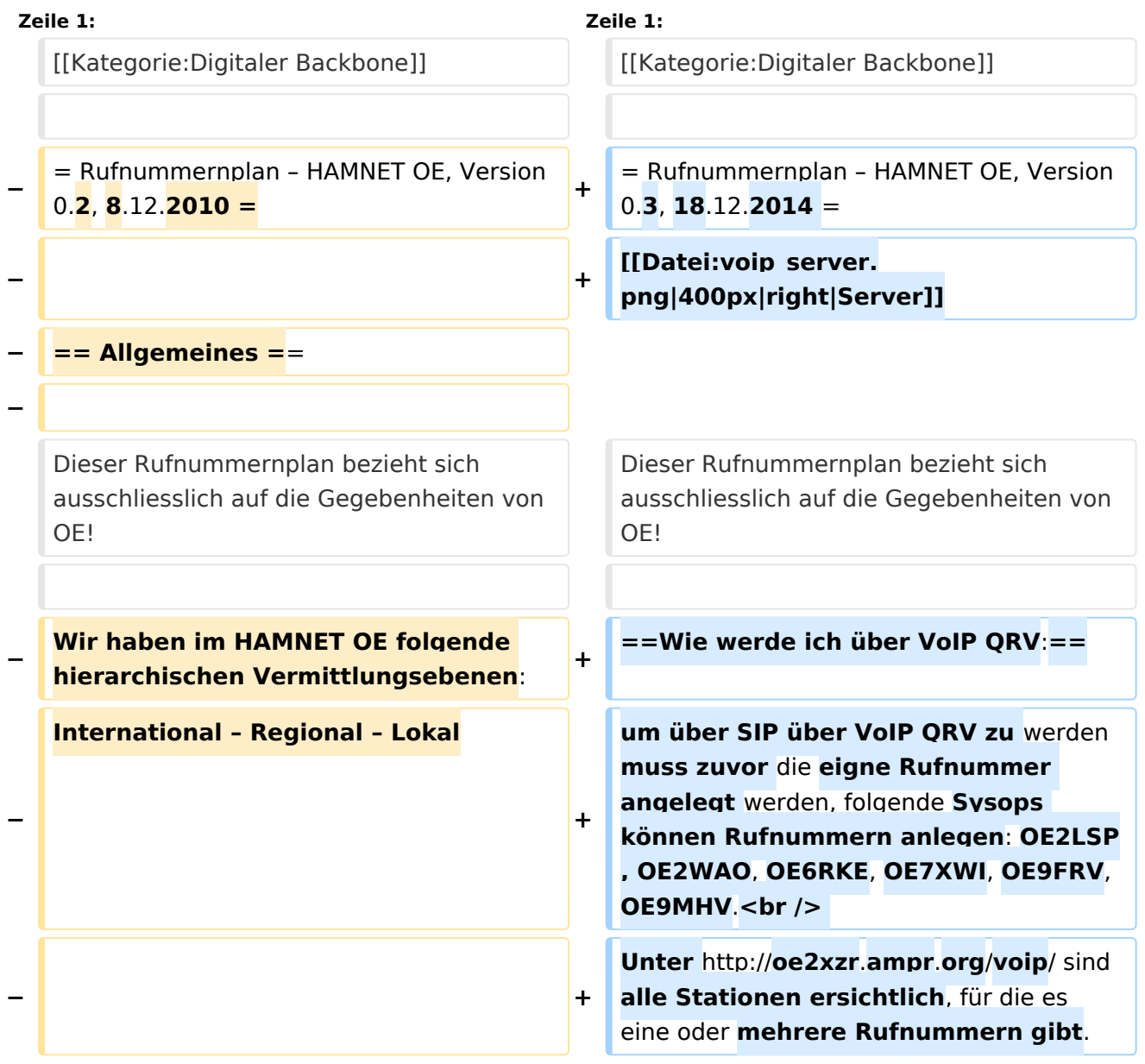

**Bereits in Echolink wird zur Übergabe des Rufzeichens eine spezielle Semantik verwendet. Diese ist allgemein gültig und kann daher auch für die Vermittlungsschichten verwendet** werden **([http://www. satszene.ch/hb9dww/EchoLink%20help /dtmf\_functions.htm]).**

**−**

**−**

**− Dabei stellen** die **Call Teile der Landeskennung die Regionale Vermittlungsebene dar (zBsp 6 für OE6RKE). Groß/Kleinschreibung sowie Sonderzeichen (-,; usw) haben keinen Platz bei der Nummernbildung.**

**−**

**Für die internationale Vermittung** werd en **die jeweiligen Call Suffixe verwendet. Diese sind durch den täglichen Gebrauch und stellen einen klaren Bezug zum** 

**− Amaterúrfunkdienst dar. Um der lokalen Vermittlungsstruktur die Notwendig der Internationalen Vermittlung anzuzeigen**, **ist der Nummer zwei Nullen voranzustellen.**

**− Zbsp 00<ENCODED S55YMB>**

**−**

**−**

**− Damit lässt sich** folgende **international gültige Nummernkreise für HAMNET OE anwenden**:

**−**

**− OE = Internationale Vermittlungsschicht für Österreich**

**−**

**−**

**− 6 = Regionale Vermittlungsschicht Steiermark**

l,

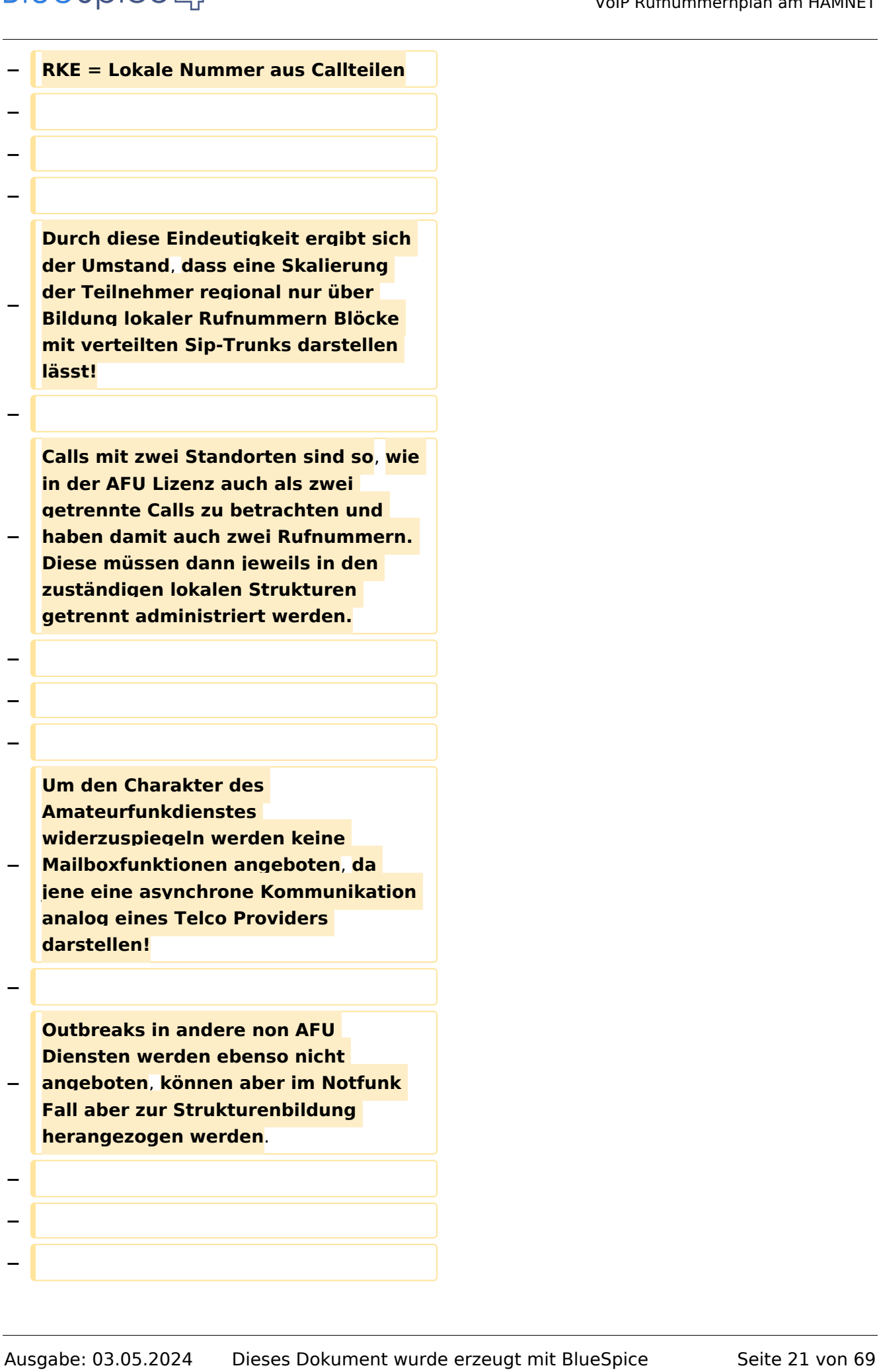

**− Die Übermittlung der einzelnen Rufnummer erfolgt per DTMF ausschliesslich.**

**−**

**−**

**Zur '''Umwandlung nach DTMF''' gibt es von OE2WNL ein kleines Script welches hier zu finden ist:** http://**www**. **oe2wnl**.**at**/**calltodtmf.php**

**−**

**− == Routing ==**

**−**

**−**

**Durch die semantische Ausrichtung der Callbildung lässt sich der Landesteil für das Routing** 

**− verwenden. Eine klare Zuordnung zu Verbands und Vereinstrukturen ist somit nicht mher möglich, da die Landeskennung physische Regionen ausdrücken!**

```
−
−
−
```
**Damit sind die Routing Domains innerhalb OE wie folgt:**

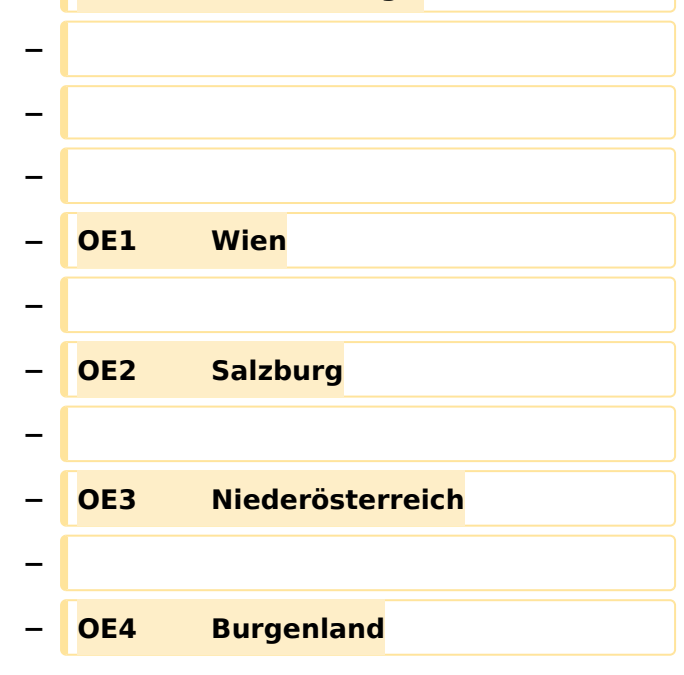

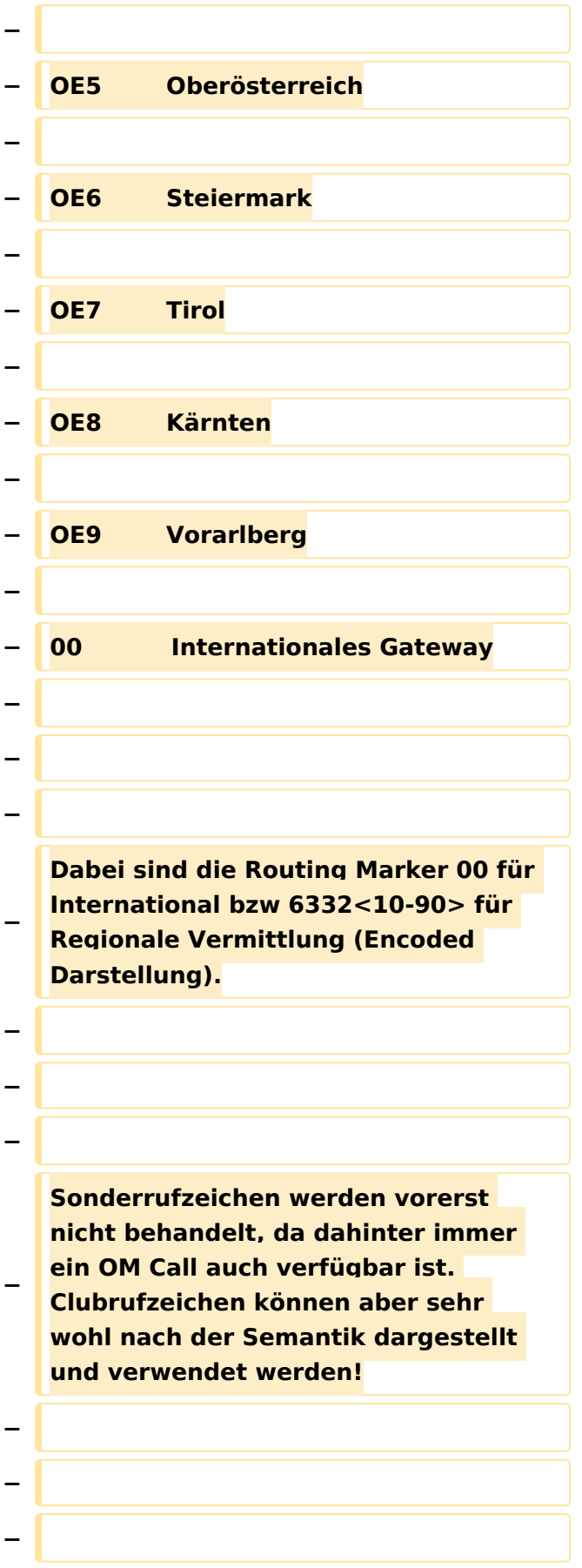

**Diese Routing Information kann zum Aufbau der überregionalen SIP**/**IAX Herhalten, wobei die Trunkbildung in** 

**der lokalen Konfiguration zu wissen ist.**

**Sprich kennt der Asterisk in OE6 die IP und Trunk zu allen Regionen und verwendet das Internationale Gate wenn 00 gewählt wurde.**

**−**

**−**

**−**

**−**

**−**

**−**

**− == Regionale Nummernkreise ==**

**− −**

**−**

**Durch die Eigentümlichkeit der DMTF Call Bildung haben zweistellige Calls vier Nummern bzw dreistellige Calls** 

**sechs Nummern nach der Landeskennung.**

**−**

**−**

**−**

**Damit** sind **die Nummernblöcke 0 bis 9 (=00 ,10,20,30,40,50,60,70,80**,**90)** für **l**

**− okale Funktionen verfügbar, welche sich in regionalen Strukturen fortsetzen kann.**

**− − − − Die Verteilung der Blöcke damit: − −**

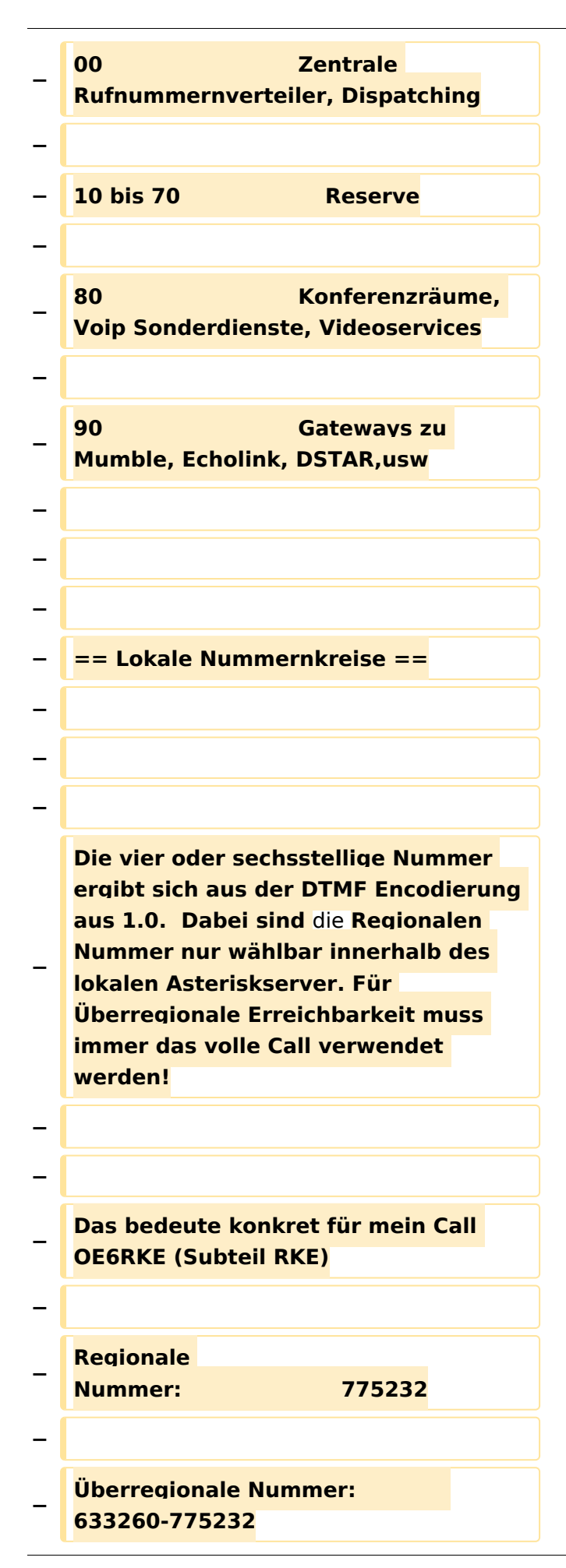

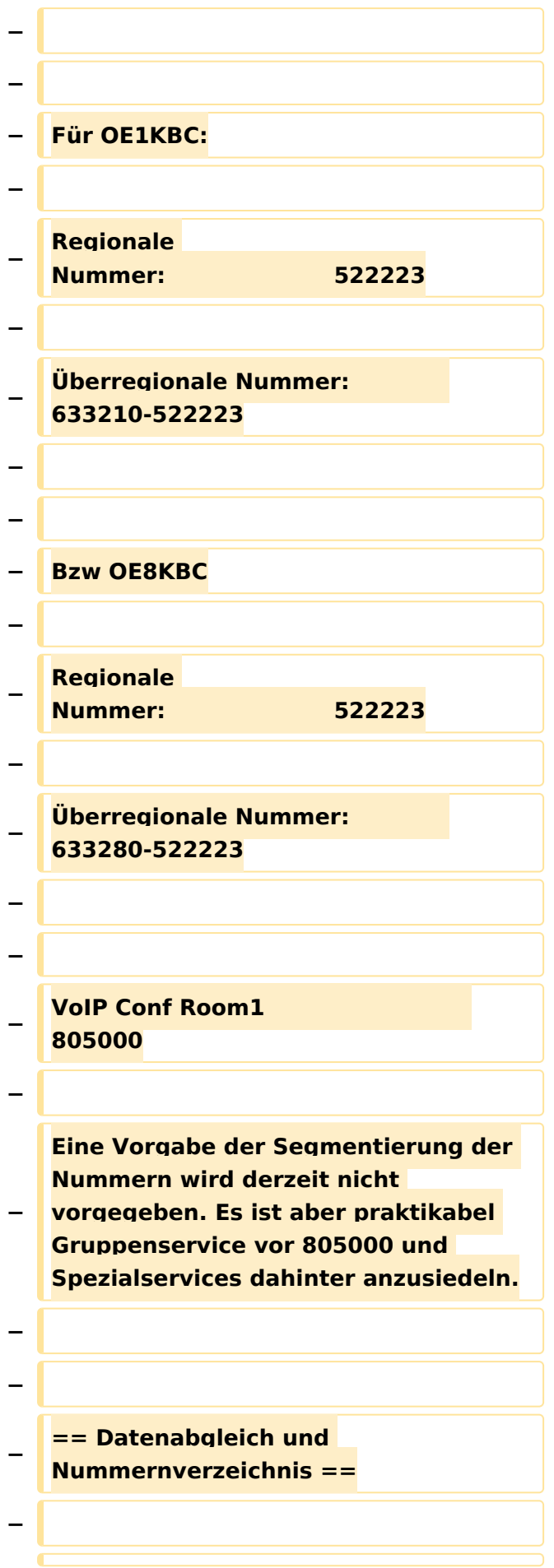

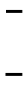

**−**

**−**

**−**

**−**

**Durch die offene Semantik der Rufnummernbildung ist eigentlich KEIN Telefonbuch notwendig. Sofern es aber doch sich jenes praktikabel erweist, wird dies durch** 

**− zusammenführen der Info aus den Regionen dargestellt. Ein Internationaler Infoaustausch bzw Webbased Infodienst sind überlegenswert.**

**− − − == Vermittlungsbeispiele == − −**

**− Beispiel 1: OE6RKE ruft OE1KBC (beide auf getrennten Asteriskserver)**

**− Eingabe der Nummer 633210-522223**

**Asterisk bei OE6RKE erkennt an** 

**− 633210, dass** es **sich um** eine **Nummer am Asterisk von OE1 handelt.**

**− Der Sip Trunk OE6 zu OE1 wird aufgemacht.**

**−**

**−**

**Der Subteil 522223 wird an den Asterisk OE1 zur Auflösung** 

**− weitergereicht, welcher dann das Endgerät von OE1KBC (sofern erreichbar) läuten lässt.**

#### VoIP Rufnummernplan am HAMNET

### **BlueSpice4**

**− − − Beispiel 2: OE6RKE ruft OE6XFE (beide auf selben Asteriskserver) − − Eingabe der Nummer 633260-923332** o der **923332 − − Asterisk bei OE6RKE erkennt es handelt sich um eine lokale Nummer (wegen 633260 bzw Auflösen der Extension direkt). − − Endgerät von OE6XFE wird kontaktiert und Gespräch ist aktiv. − − − Beispiel 3: OE6RKE & OE1KBC nutzen den Konferenzraum in OE9 − − Der fiktive Konferenzraum ist unter der Nummer 805000 auf dem OE9 Asterisk zu finden. − − OE6RKE und OE1KBC wählen die Nummer 633290-805000. − − Diese wird auf den jeweils lokalen Asterisk als OE9er Nummer erkannt und bauen einen SIP Trunk zu OE9 auf (OE6 mit OE9 sowie OE1 mit OE9). − − 805000 wird lokal aufgelöst und die Teilnehmer sind dann im Conf Raum verbunden.**

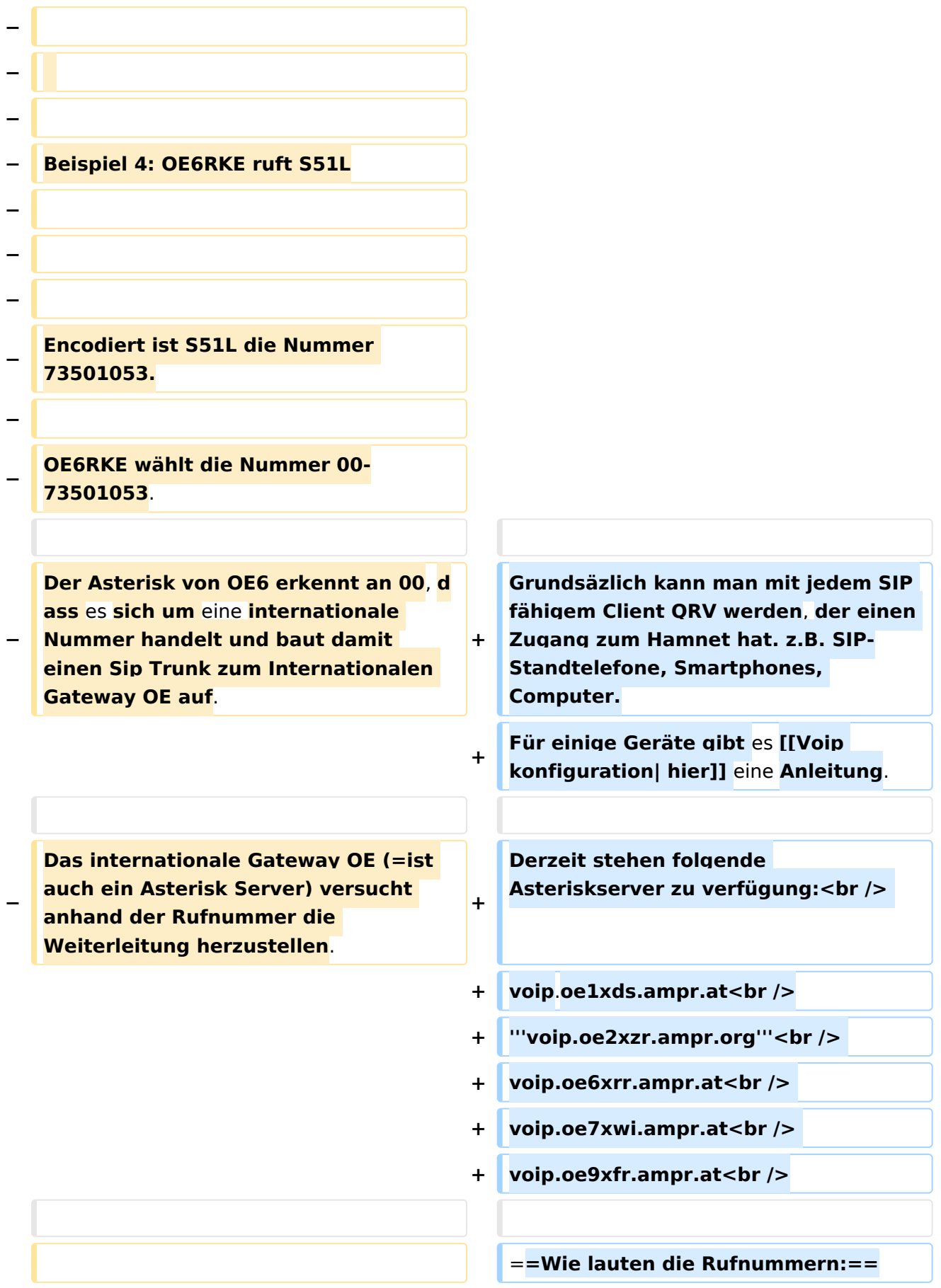

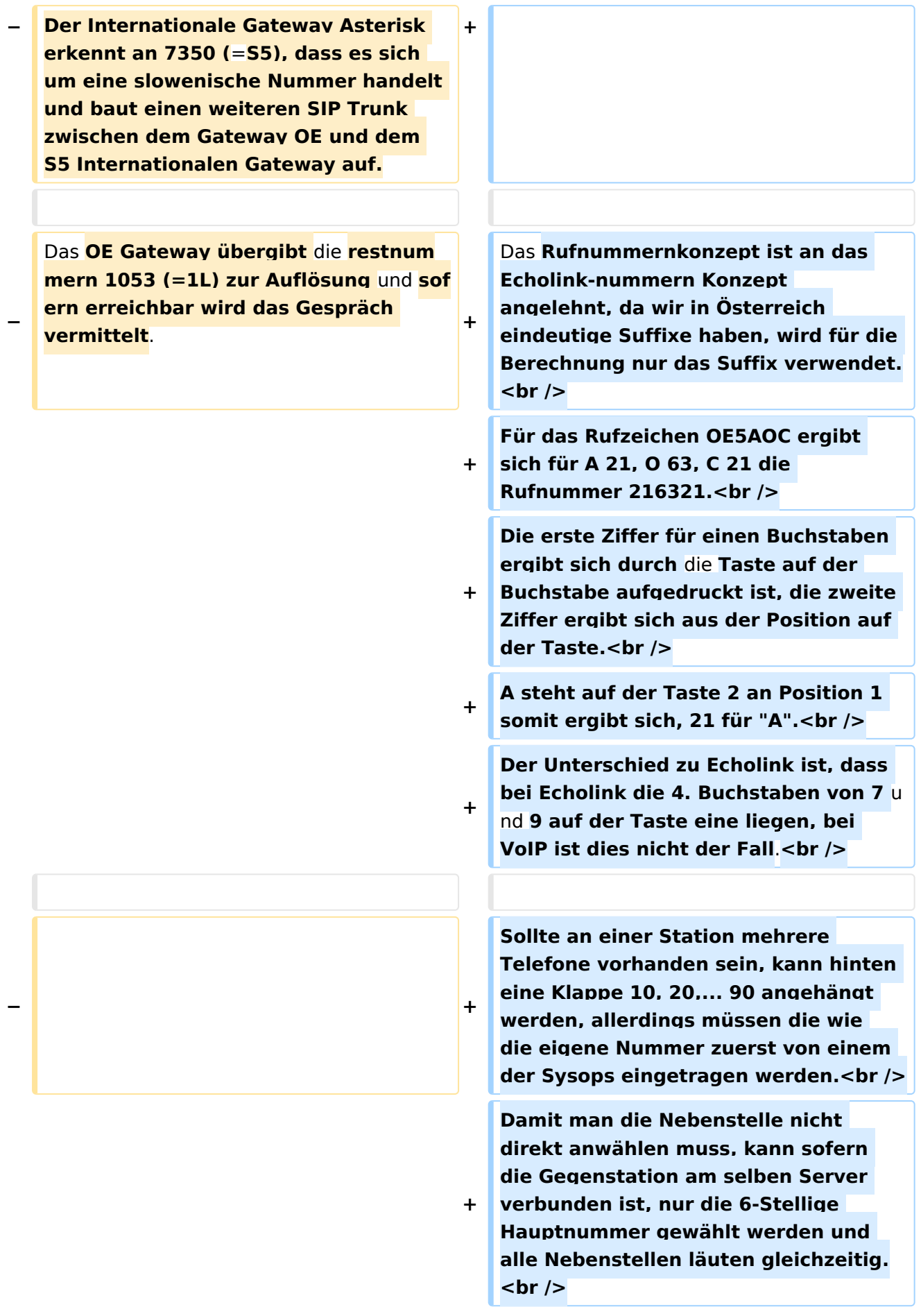

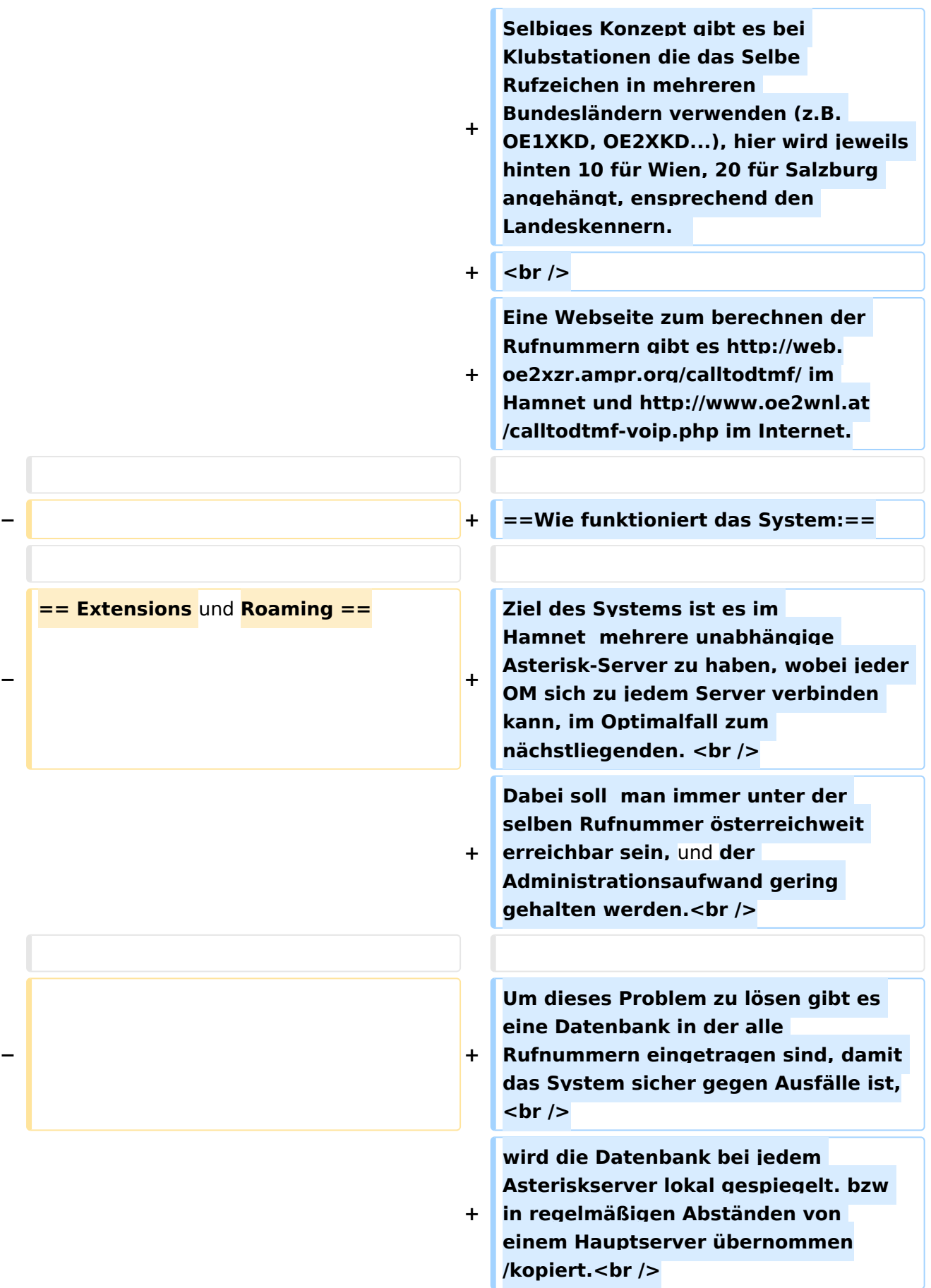

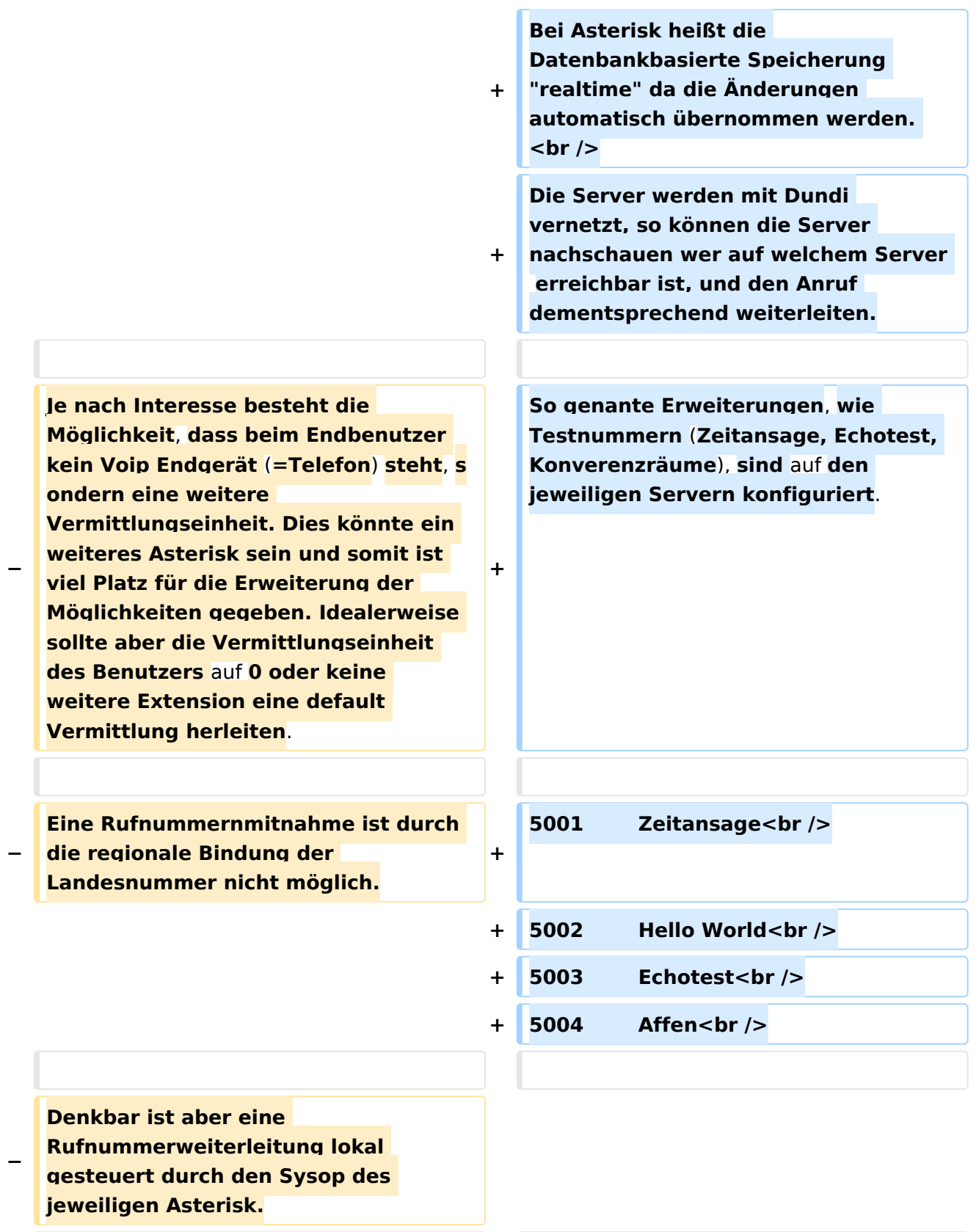

**− Damit kann sich beispielsweise OE1KBC sich die Anrufe an OE8KBC oder andersgesagt die Rufnummer 633210-522223 an 633280-522223 weiterleiten lassen. Geht natürlich auch international ;). − Eine Webmaske der Selbstadministration dieser Weiterleitung, sowie vielleicht der weiteren Info wie Vorname im Rahmen eines Selfservice ist anzustreben**. **+ Fragen zum Asterisk-System können gerne an OE2LSP gestellt werden**.

### Version vom 10. Januar 2021, 12:33 Uhr

#### Inhaltsverzeichnis

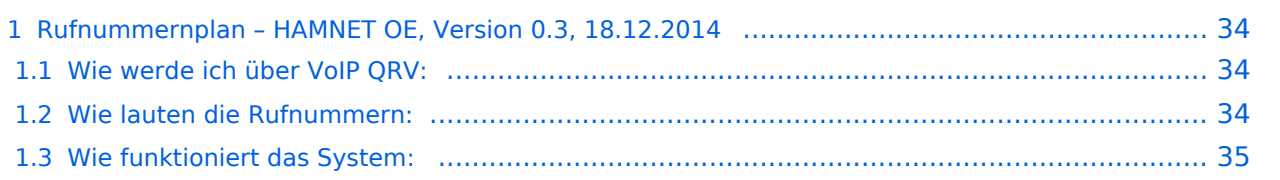

#### <span id="page-33-0"></span>**Rufnummernplan – HAMNET OE, Version 0.3, 18.12.2014**

Dieser Rufnummernplan bezieht sich ausschliesslich auf die Gegebenheiten von OE! [Server](https://wiki.oevsv.at/w/index.php?title=Spezial:Hochladen&wpDestFile=voip_server.png)

#### <span id="page-33-1"></span>Wie werde ich über VoIP QRV:

um über SIP über VoIP QRV zu werden muss zuvor die eigne Rufnummer angelegt werden, folgende Sysops können Rufnummern anlegen: OE2LSP, OE2WAO, OE6RKE, OE7XWI, OE9FRV, OE9MHV.

Unter <http://oe2xzr.ampr.org/voip/> sind alle Stationen ersichtlich, für die es eine oder mehrere Rufnummern gibt.

Grundsäzlich kann man mit jedem SIP fähigem Client QRV werden, der einen Zugang zum Hamnet hat. z.B. SIP-Standtelefone, Smartphones, Computer. Für einige Geräte gibt es [hier](https://wiki.oevsv.at/w/index.php?title=Voip_konfiguration&action=view) eine Anleitung.

Derzeit stehen folgende Asteriskserver zu verfügung: voip.oe1xds.ampr.at

**voip.oe2xzr.ampr.org** voip.oe6xrr.ampr.at voip.oe7xwi.ampr.at voip.oe9xfr.ampr.at

#### <span id="page-33-2"></span>Wie lauten die Rufnummern:

Das Rufnummernkonzept ist an das Echolink-nummern Konzept angelehnt, da wir in Österreich eindeutige Suffixe haben, wird für die Berechnung nur das Suffix verwendet.

Für das Rufzeichen OE5AOC ergibt sich für A 21, O 63, C 21 die Rufnummer 216321.

Die erste Ziffer für einen Buchstaben ergibt sich durch die Taste auf der Buchstabe aufgedruckt ist, die zweite Ziffer ergibt sich aus der Position auf der Taste.

A steht auf der Taste 2 an Position 1 somit ergibt sich, 21 für "A".

Der Unterschied zu Echolink ist, dass bei Echolink die 4. Buchstaben von 7 und 9 auf der Taste eine liegen, bei VoIP ist dies nicht der Fall.

Sollte an einer Station mehrere Telefone vorhanden sein, kann hinten eine Klappe 10, 20,... 90 angehängt werden, allerdings müssen die wie die eigene Nummer zuerst von einem der Sysops eingetragen werden.

Damit man die Nebenstelle nicht direkt anwählen muss, kann sofern die Gegenstation am selben Server verbunden ist, nur die 6-Stellige Hauptnummer gewählt werden und alle Nebenstellen läuten gleichzeitig.

Selbiges Konzept gibt es bei Klubstationen die das Selbe Rufzeichen in mehreren Bundesländern verwenden (z.B. OE1XKD, OE2XKD...), hier wird jeweils hinten 10 für Wien, 20 für Salzburg angehängt, ensprechend den Landeskennern.

Eine Webseite zum berechnen der Rufnummern gibt es <http://web.oe2xzr.ampr.org/calltodtmf/> im Hamnet und <http://www.oe2wnl.at/calltodtmf-voip.php>im Internet.

#### <span id="page-34-0"></span>Wie funktioniert das System:

Ziel des Systems ist es im Hamnet mehrere unabhängige Asterisk-Server zu haben, wobei jeder OM sich zu jedem Server verbinden kann, im Optimalfall zum nächstliegenden.

Dabei soll man immer unter der selben Rufnummer österreichweit erreichbar sein, und der Administrationsaufwand gering gehalten werden.

Um dieses Problem zu lösen gibt es eine Datenbank in der alle Rufnummern eingetragen sind, damit das System sicher gegen Ausfälle ist,

wird die Datenbank bei jedem Asteriskserver lokal gespiegelt. bzw in regelmäßigen Abständen von einem Hauptserver übernommen/kopiert.

Bei Asterisk heißt die Datenbankbasierte Speicherung "realtime" da die Änderungen automatisch übernommen werden.

Die Server werden mit Dundi vernetzt, so können die Server nachschauen wer auf welchem Server erreichbar ist, und den Anruf dementsprechend weiterleiten.

So genante Erweiterungen, wie Testnummern (Zeitansage, Echotest, Konverenzräume), sind auf den jeweiligen Servern konfiguriert.

5001 Zeitansage 5002 Hello World 5003 Echotest 5004 Affen

Fragen zum Asterisk-System können gerne an OE2LSP gestellt werden.

#### <span id="page-35-0"></span>**VoIP Rufnummernplan am HAMNET: Unterschied zwischen den Versionen**

[Versionsgeschichte interaktiv durchsuchen](https://wiki.oevsv.at) [VisuellWikitext](https://wiki.oevsv.at)

**[Version vom 26. April 2011, 13:08 Uhr](#page-52-0) [\(Q](#page-52-0) [Version vom 10. Januar 2021, 12:33 Uhr](#page-52-0) ( [uelltext anzeigen](#page-52-0))** [OE2WNL](#page-35-0) ([Diskussion](https://wiki.oevsv.at/w/index.php?title=Benutzer_Diskussion:OE2WNL&action=view) | [Beiträge\)](https://wiki.oevsv.at/wiki/Spezial:Beitr%C3%A4ge/OE2WNL) (hinzufügen Hinweis auf Umwandlungsscript)

[← Zum vorherigen Versionsunterschied](#page-52-0)

**[Quelltext anzeigen\)](#page-52-0)** [OE2WAO](#page-18-0) [\(Diskussion](https://wiki.oevsv.at/w/index.php?title=Benutzer_Diskussion:OE2WAO&action=view) | [Beiträge\)](https://wiki.oevsv.at/wiki/Spezial:Beitr%C3%A4ge/OE2WAO)

K

[Zum nächsten Versionsunterschied →](#page-52-0)

(18 dazwischenliegende Versionen von 5 Benutzern werden nicht angezeigt)

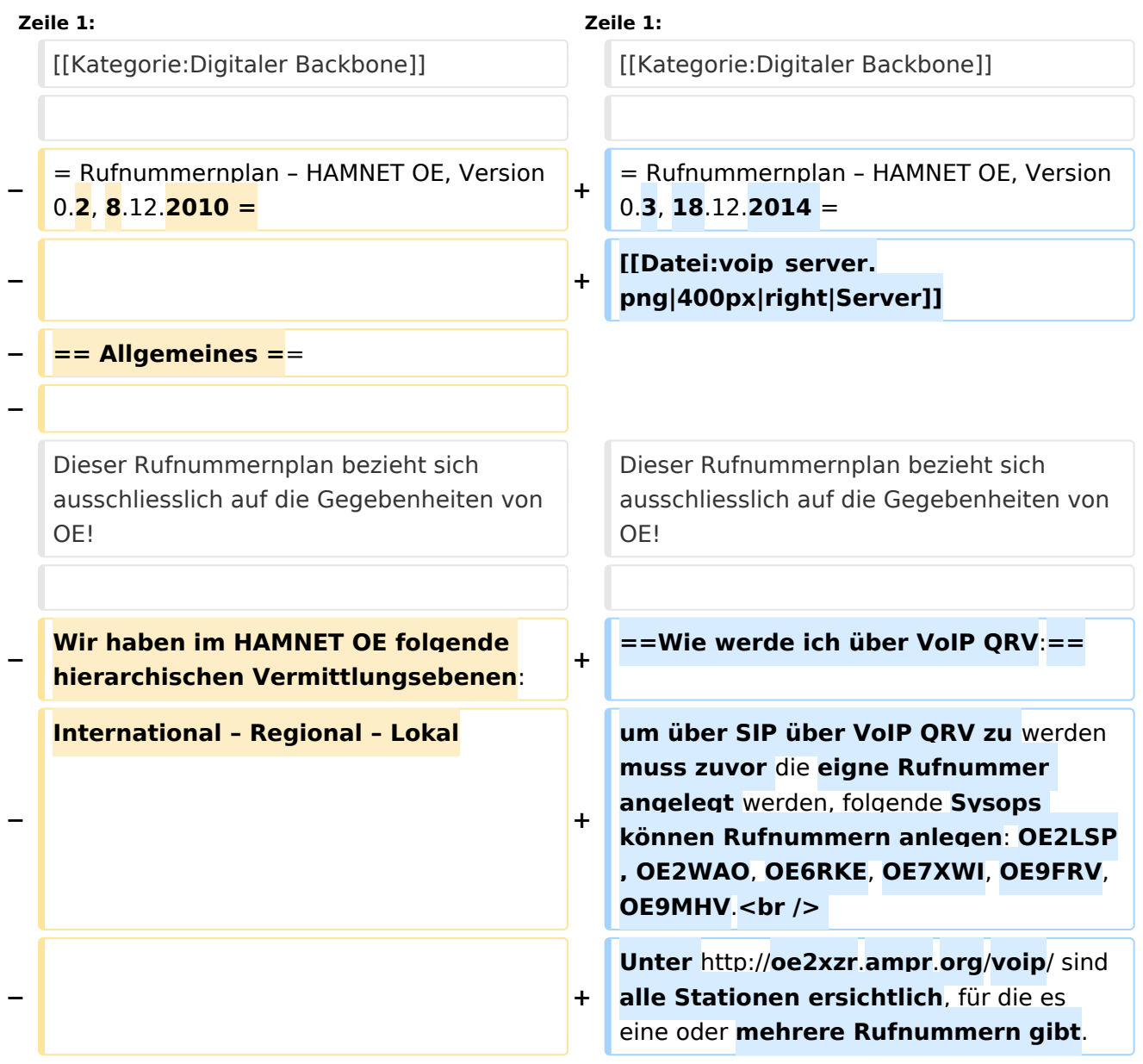

**Bereits in Echolink wird zur Übergabe des Rufzeichens eine spezielle Semantik verwendet. Diese ist allgemein gültig und kann daher auch für die Vermittlungsschichten verwendet** werden **([http://www. satszene.ch/hb9dww/EchoLink%20help /dtmf\_functions.htm]).**

**−**

**−**

**− Dabei stellen** die **Call Teile der Landeskennung die Regionale Vermittlungsebene dar (zBsp 6 für OE6RKE). Groß/Kleinschreibung sowie Sonderzeichen (-,; usw) haben keinen Platz bei der Nummernbildung.**

**−**

**Für die internationale Vermittung** werd en **die jeweiligen Call Suffixe verwendet. Diese sind durch den täglichen Gebrauch und stellen einen klaren Bezug zum** 

**− Amaterúrfunkdienst dar. Um der lokalen Vermittlungsstruktur die Notwendig der Internationalen Vermittlung anzuzeigen**, **ist der Nummer zwei Nullen voranzustellen.**

**− Zbsp 00<ENCODED S55YMB>**

**−**

**−**

**− Damit lässt sich** folgende **international gültige Nummernkreise für HAMNET OE anwenden**:

**−**

**− OE = Internationale Vermittlungsschicht für Österreich**

**−**

**−**

**− 6 = Regionale Vermittlungsschicht Steiermark**

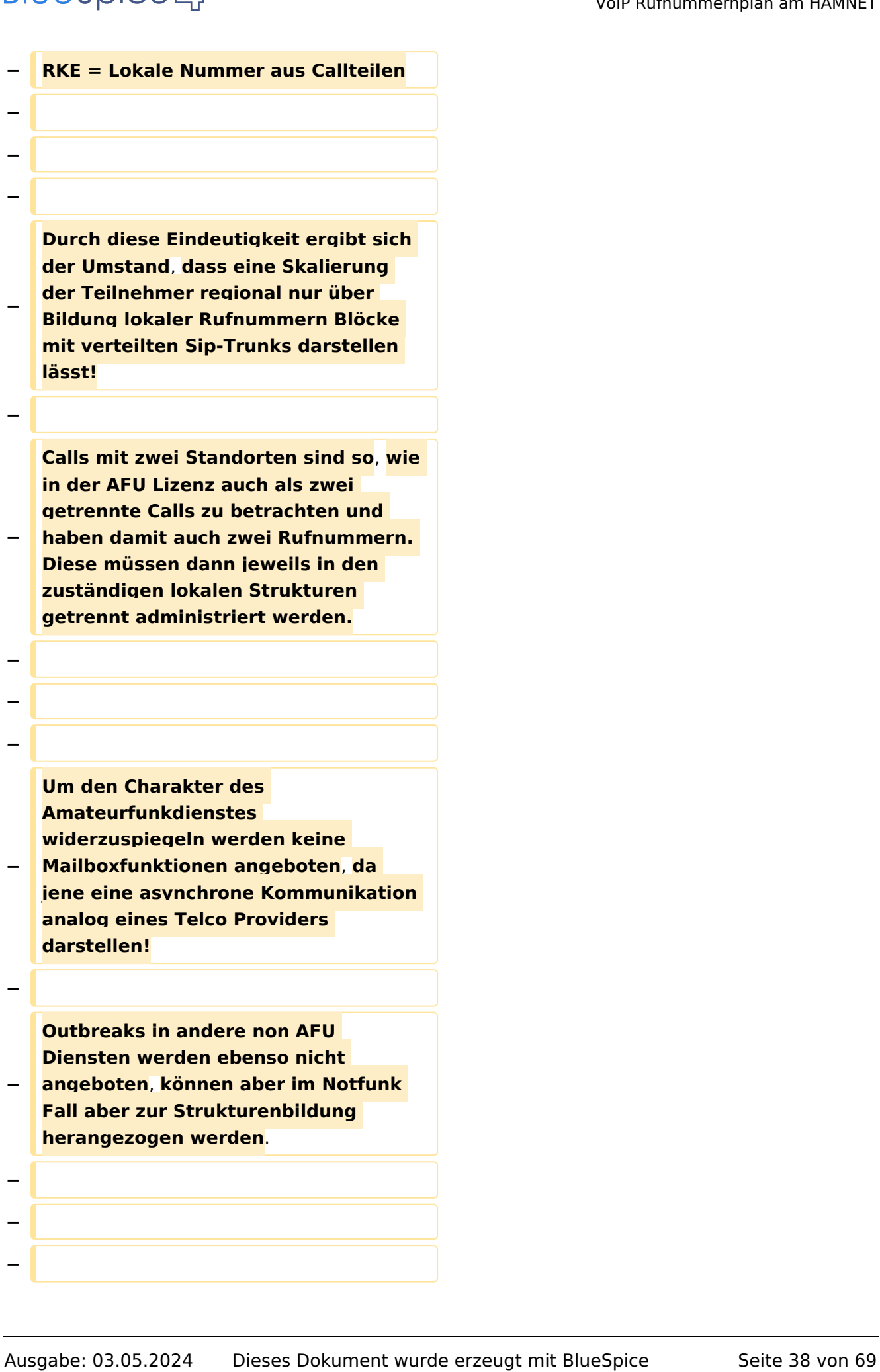

**− Die Übermittlung der einzelnen Rufnummer erfolgt per DTMF ausschliesslich.**

**−**

**−**

**Zur '''Umwandlung nach DTMF''' gibt es von OE2WNL ein kleines Script welches hier zu finden ist:** http://**www**. **oe2wnl**.**at**/**calltodtmf.php**

**−**

**− == Routing ==**

**−**

**−**

**Durch die semantische Ausrichtung der Callbildung lässt sich der Landesteil für das Routing** 

**− verwenden. Eine klare Zuordnung zu Verbands und Vereinstrukturen ist somit nicht mher möglich, da die Landeskennung physische Regionen ausdrücken!**

```
−
−
−
```
**Damit sind die Routing Domains innerhalb OE wie folgt:**

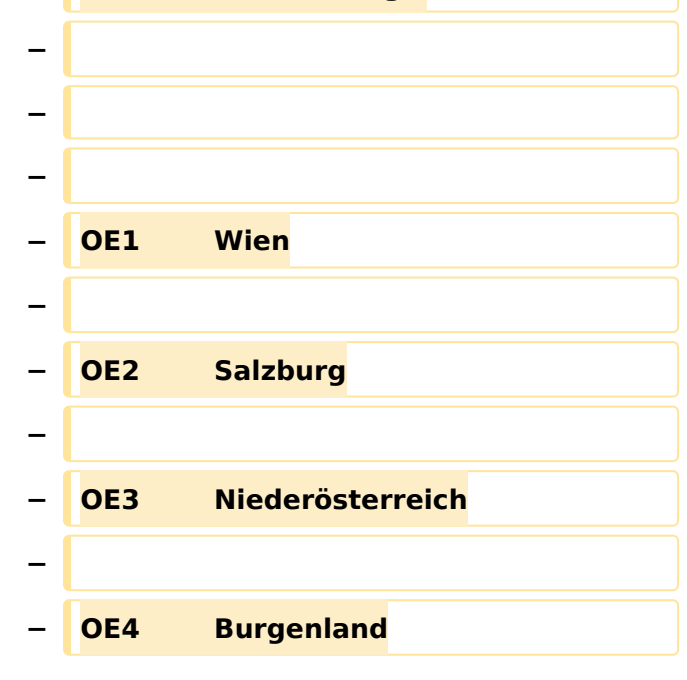

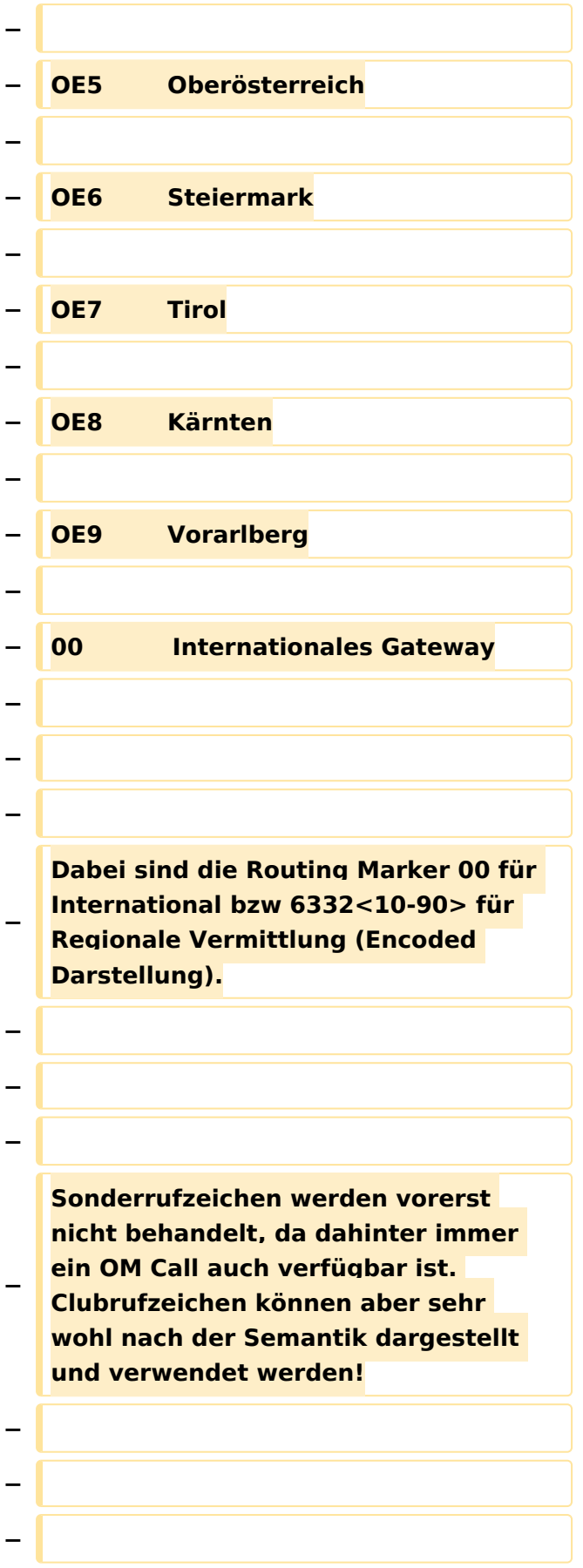

**Diese Routing Information kann zum Aufbau der überregionalen SIP**/**IAX Herhalten, wobei die Trunkbildung in** 

**der lokalen Konfiguration zu wissen ist.**

**Sprich kennt der Asterisk in OE6 die IP und Trunk zu allen Regionen und verwendet das Internationale Gate wenn 00 gewählt wurde.**

**−**

**−**

**−**

**−**

**−**

**−**

**− == Regionale Nummernkreise ==**

**− −**

**−**

**−**

**Durch die Eigentümlichkeit der DMTF Call Bildung haben zweistellige Calls vier Nummern bzw dreistellige Calls** 

**sechs Nummern nach der Landeskennung.**

**−**

**−**

**Damit** sind **die Nummernblöcke 0 bis 9 (=00 ,10,20,30,40,50,60,70,80**,**90)** für **l**

**− okale Funktionen verfügbar, welche sich in regionalen Strukturen fortsetzen kann.**

**− − − − Die Verteilung der Blöcke damit: − −**

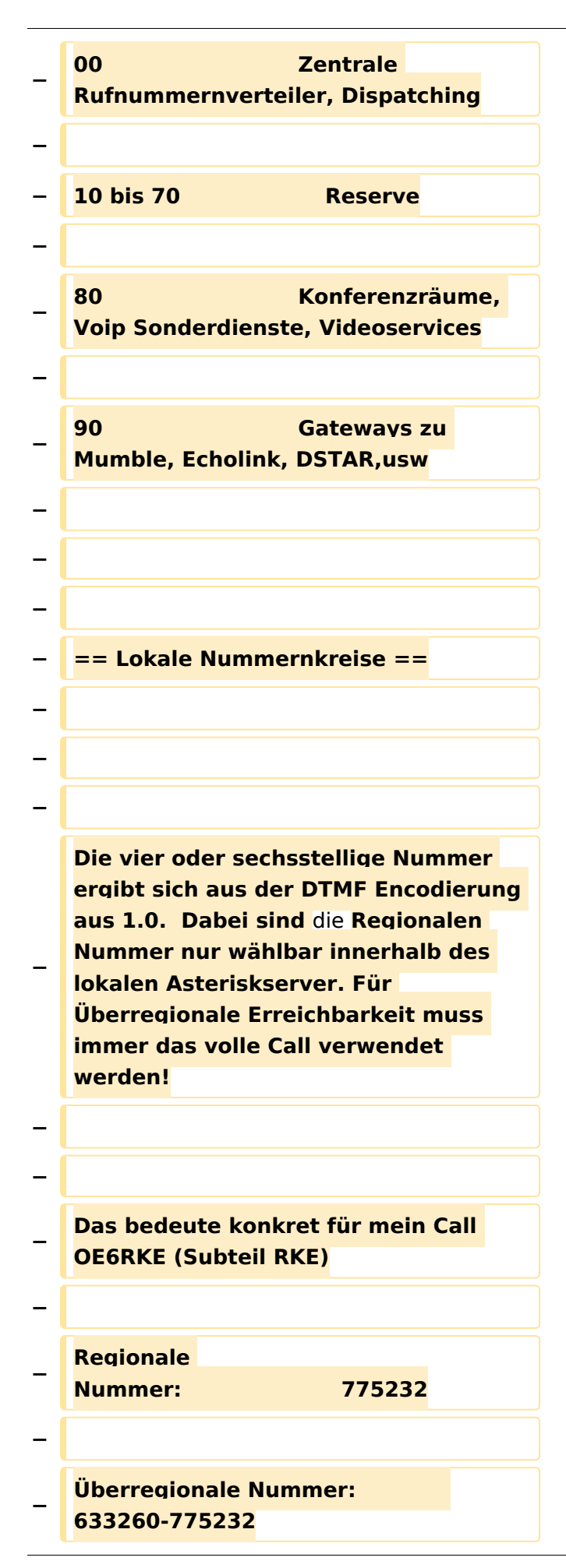

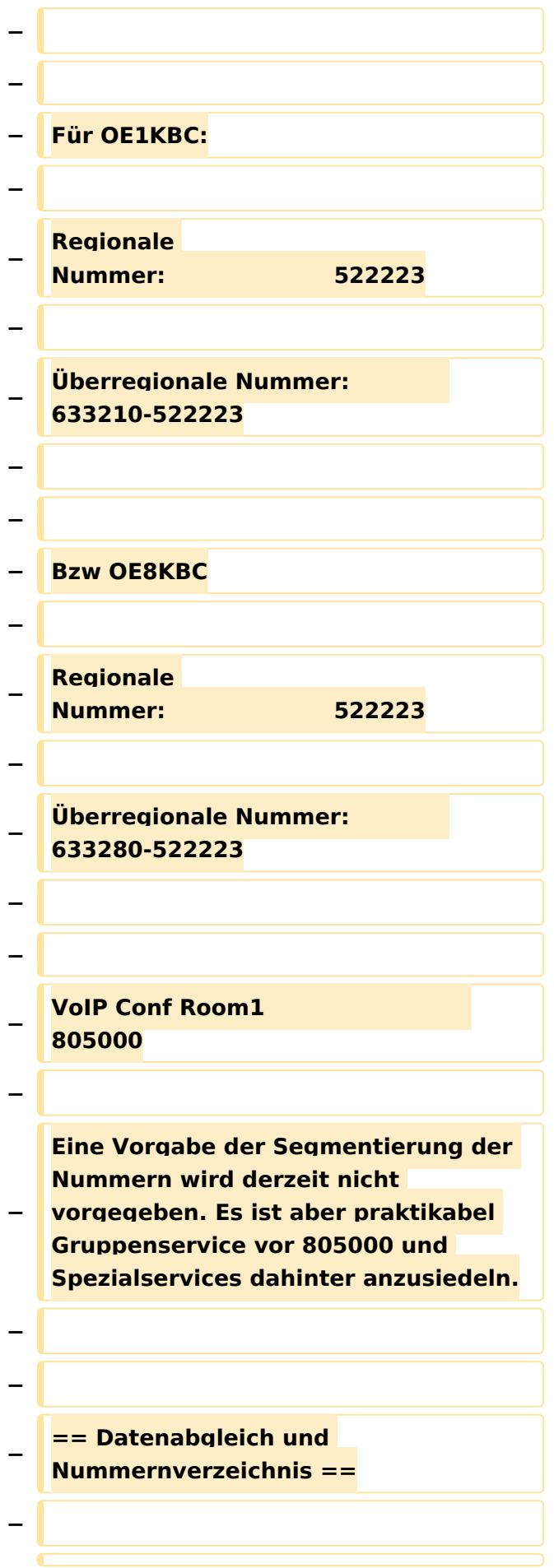

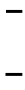

**−**

**−**

**−**

**−**

**Durch die offene Semantik der Rufnummernbildung ist eigentlich KEIN Telefonbuch notwendig. Sofern es aber doch sich jenes praktikabel erweist, wird dies durch** 

**− zusammenführen der Info aus den Regionen dargestellt. Ein Internationaler Infoaustausch bzw Webbased Infodienst sind überlegenswert.**

**− − − == Vermittlungsbeispiele == − −**

**− Beispiel 1: OE6RKE ruft OE1KBC (beide auf getrennten Asteriskserver)**

**− Eingabe der Nummer 633210-522223**

**Asterisk bei OE6RKE erkennt an** 

**− 633210, dass** es **sich um** eine **Nummer am Asterisk von OE1 handelt.**

**− Der Sip Trunk OE6 zu OE1 wird aufgemacht.**

**−**

**−**

**Der Subteil 522223 wird an den Asterisk OE1 zur Auflösung** 

**− weitergereicht, welcher dann das Endgerät von OE1KBC (sofern erreichbar) läuten lässt.**

#### VoIP Rufnummernplan am HAMNET

### **BlueSpice4**

**− − − Beispiel 2: OE6RKE ruft OE6XFE (beide auf selben Asteriskserver) − − Eingabe der Nummer 633260-923332** o der **923332 − − Asterisk bei OE6RKE erkennt es handelt sich um eine lokale Nummer (wegen 633260 bzw Auflösen der Extension direkt). − − Endgerät von OE6XFE wird kontaktiert und Gespräch ist aktiv. − − − Beispiel 3: OE6RKE & OE1KBC nutzen den Konferenzraum in OE9 − − Der fiktive Konferenzraum ist unter der Nummer 805000 auf dem OE9 Asterisk zu finden. − − OE6RKE und OE1KBC wählen die Nummer 633290-805000. − − Diese wird auf den jeweils lokalen Asterisk als OE9er Nummer erkannt und bauen einen SIP Trunk zu OE9 auf (OE6 mit OE9 sowie OE1 mit OE9). − − 805000 wird lokal aufgelöst und die Teilnehmer sind dann im Conf Raum verbunden.**

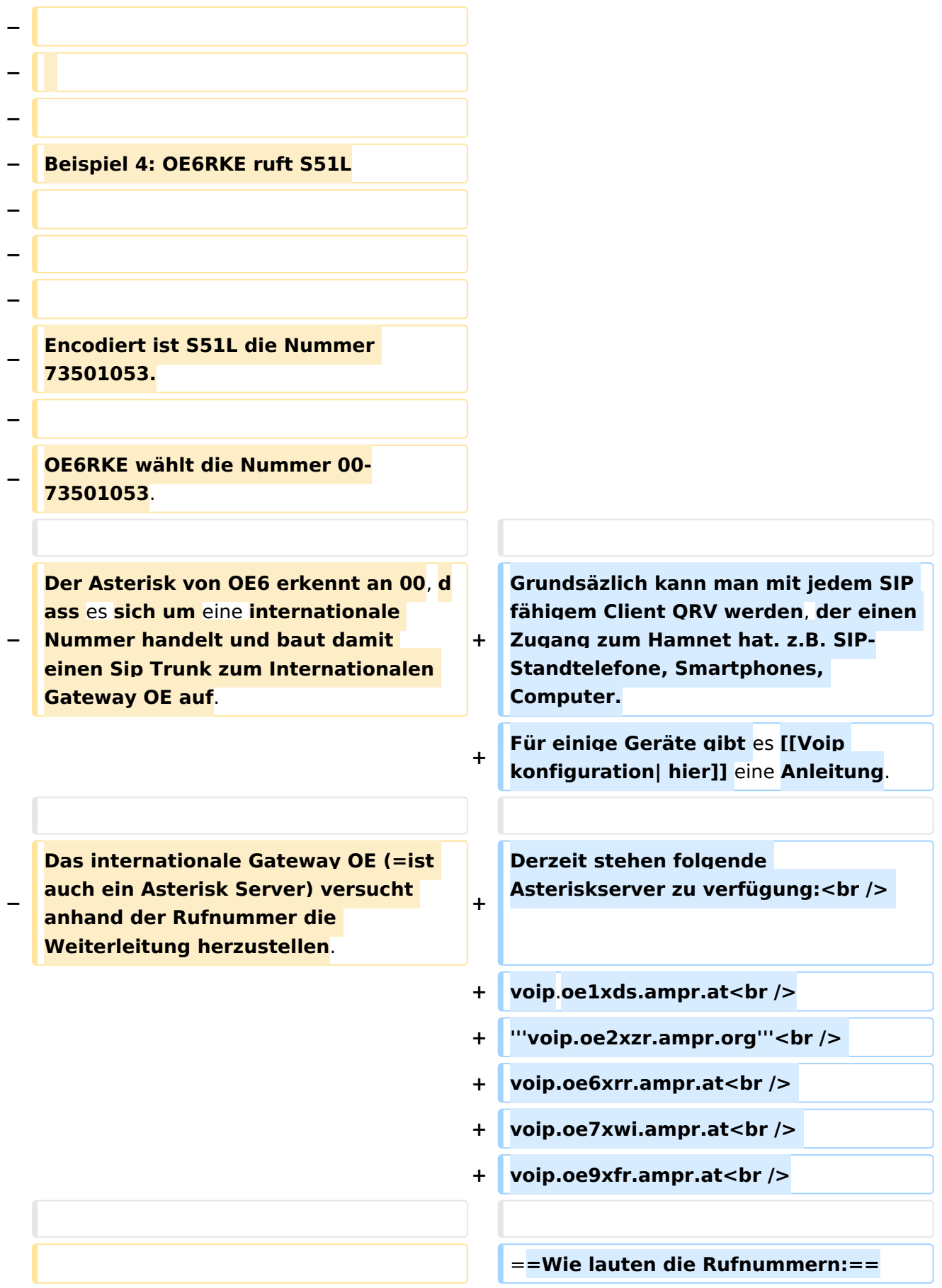

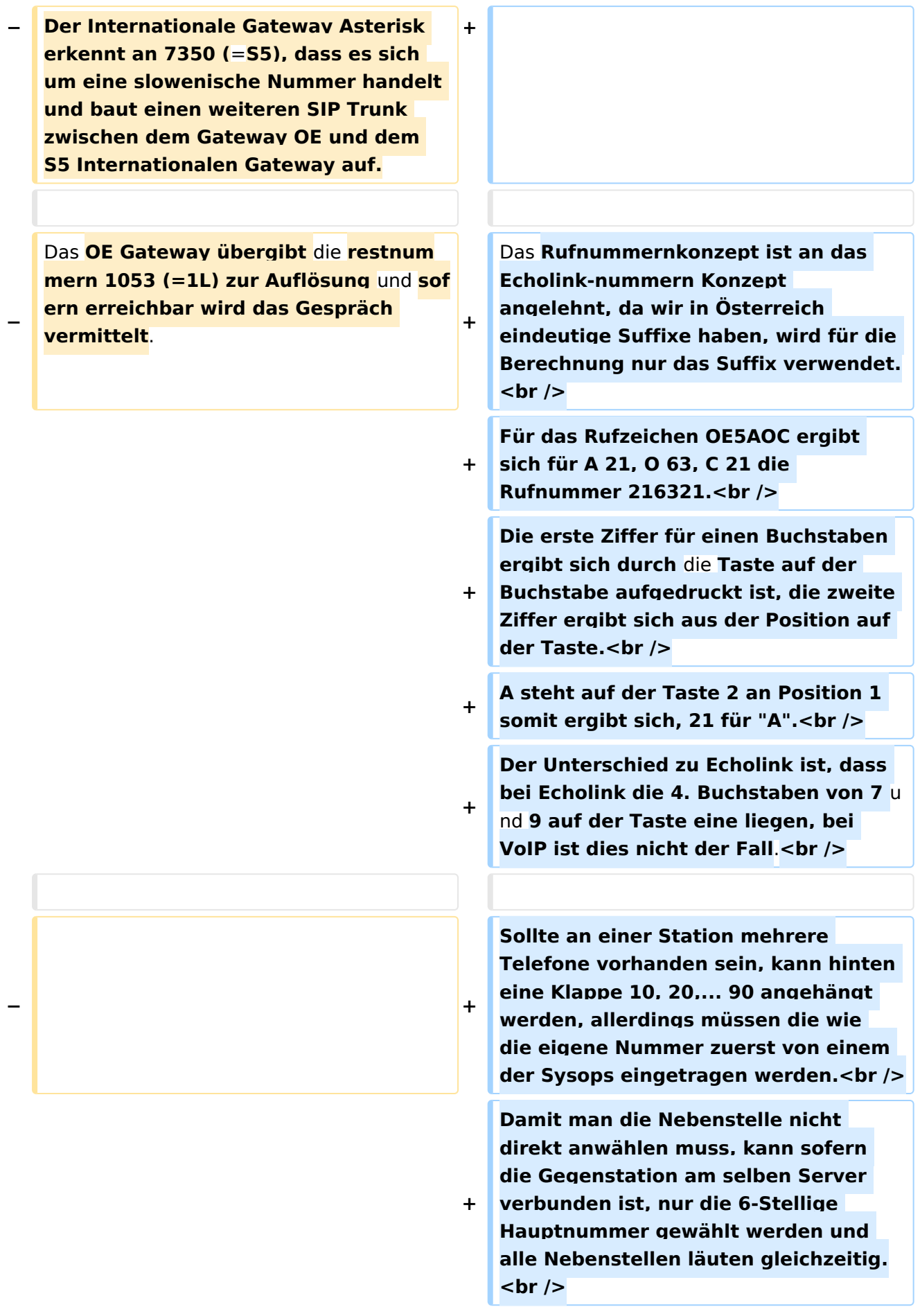

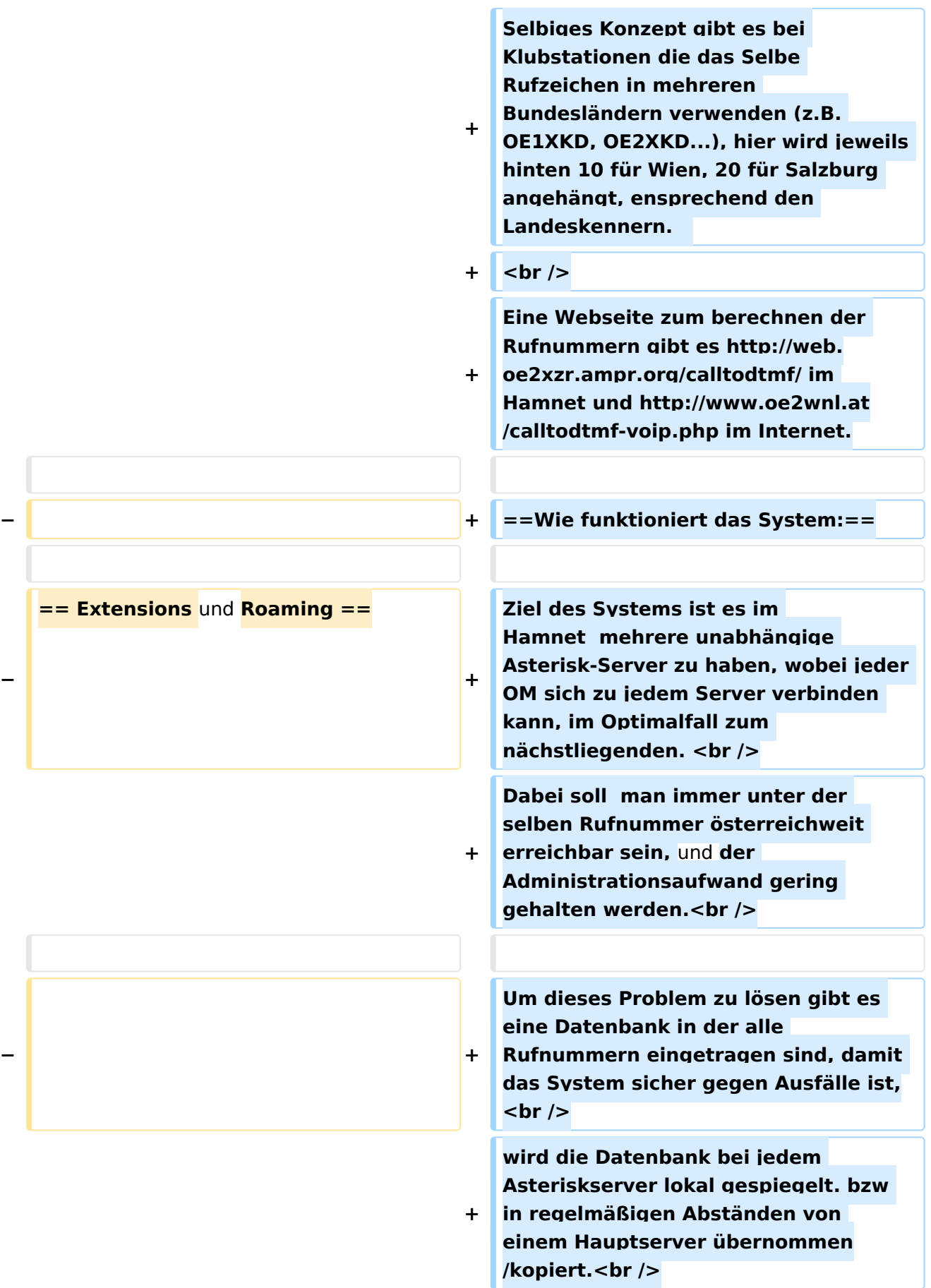

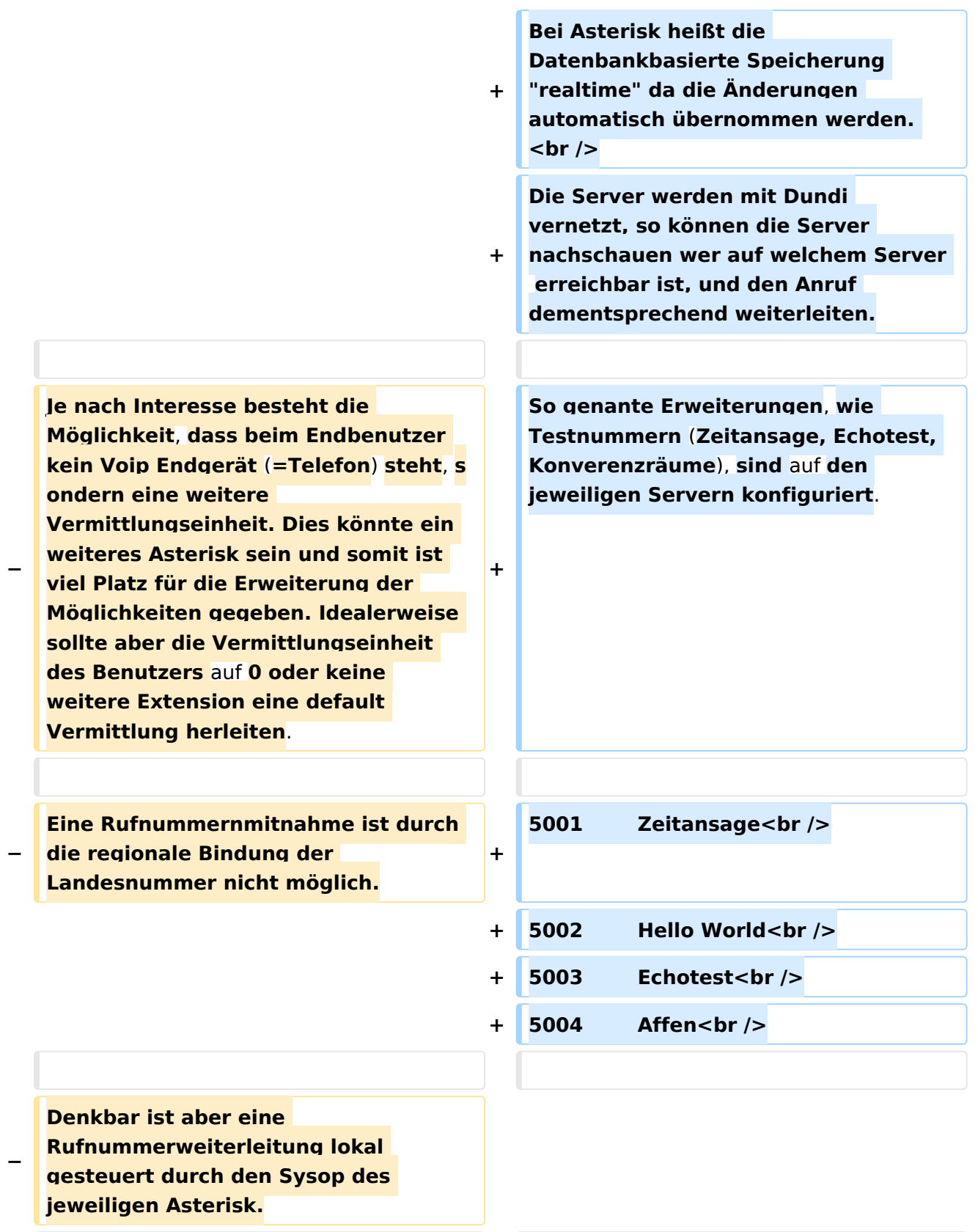

**−**

**−**

**Damit kann sich beispielsweise OE1KBC sich die Anrufe an OE8KBC oder andersgesagt die Rufnummer 633210-522223 an 633280-522223 weiterleiten lassen. Geht natürlich auch international ;).**

**Eine Webmaske der Selbstadministration dieser Weiterleitung, sowie vielleicht der weiteren Info wie Vorname im Rahmen eines Selfservice ist anzustreben**.

**Fragen zum Asterisk-System können gerne an OE2LSP gestellt werden**.

### Version vom 10. Januar 2021, 12:33 Uhr

#### Inhaltsverzeichnis

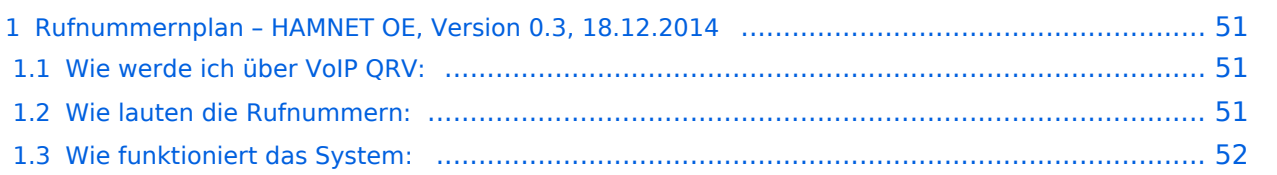

**+**

#### <span id="page-50-0"></span>**Rufnummernplan – HAMNET OE, Version 0.3, 18.12.2014**

Dieser Rufnummernplan bezieht sich ausschliesslich auf die Gegebenheiten von OE! [Server](https://wiki.oevsv.at/w/index.php?title=Spezial:Hochladen&wpDestFile=voip_server.png)

#### <span id="page-50-1"></span>Wie werde ich über VoIP QRV:

um über SIP über VoIP QRV zu werden muss zuvor die eigne Rufnummer angelegt werden, folgende Sysops können Rufnummern anlegen: OE2LSP, OE2WAO, OE6RKE, OE7XWI, OE9FRV, OE9MHV.

Unter <http://oe2xzr.ampr.org/voip/> sind alle Stationen ersichtlich, für die es eine oder mehrere Rufnummern gibt.

Grundsäzlich kann man mit jedem SIP fähigem Client QRV werden, der einen Zugang zum Hamnet hat. z.B. SIP-Standtelefone, Smartphones, Computer. Für einige Geräte gibt es [hier](https://wiki.oevsv.at/w/index.php?title=Voip_konfiguration&action=view) eine Anleitung.

Derzeit stehen folgende Asteriskserver zu verfügung: voip.oe1xds.ampr.at

**voip.oe2xzr.ampr.org** voip.oe6xrr.ampr.at voip.oe7xwi.ampr.at voip.oe9xfr.ampr.at

#### <span id="page-50-2"></span>Wie lauten die Rufnummern:

Das Rufnummernkonzept ist an das Echolink-nummern Konzept angelehnt, da wir in Österreich eindeutige Suffixe haben, wird für die Berechnung nur das Suffix verwendet.

Für das Rufzeichen OE5AOC ergibt sich für A 21, O 63, C 21 die Rufnummer 216321.

Die erste Ziffer für einen Buchstaben ergibt sich durch die Taste auf der Buchstabe aufgedruckt ist, die zweite Ziffer ergibt sich aus der Position auf der Taste.

A steht auf der Taste 2 an Position 1 somit ergibt sich, 21 für "A".

Der Unterschied zu Echolink ist, dass bei Echolink die 4. Buchstaben von 7 und 9 auf der Taste eine liegen, bei VoIP ist dies nicht der Fall.

Sollte an einer Station mehrere Telefone vorhanden sein, kann hinten eine Klappe 10, 20,... 90 angehängt werden, allerdings müssen die wie die eigene Nummer zuerst von einem der Sysops eingetragen werden.

Damit man die Nebenstelle nicht direkt anwählen muss, kann sofern die Gegenstation am selben Server verbunden ist, nur die 6-Stellige Hauptnummer gewählt werden und alle Nebenstellen läuten gleichzeitig.

Selbiges Konzept gibt es bei Klubstationen die das Selbe Rufzeichen in mehreren Bundesländern verwenden (z.B. OE1XKD, OE2XKD...), hier wird jeweils hinten 10 für Wien, 20 für Salzburg angehängt, ensprechend den Landeskennern.

Eine Webseite zum berechnen der Rufnummern gibt es <http://web.oe2xzr.ampr.org/calltodtmf/> im Hamnet und <http://www.oe2wnl.at/calltodtmf-voip.php>im Internet.

#### <span id="page-51-0"></span>Wie funktioniert das System:

Ziel des Systems ist es im Hamnet mehrere unabhängige Asterisk-Server zu haben, wobei jeder OM sich zu jedem Server verbinden kann, im Optimalfall zum nächstliegenden.

Dabei soll man immer unter der selben Rufnummer österreichweit erreichbar sein, und der Administrationsaufwand gering gehalten werden.

Um dieses Problem zu lösen gibt es eine Datenbank in der alle Rufnummern eingetragen sind, damit das System sicher gegen Ausfälle ist,

wird die Datenbank bei jedem Asteriskserver lokal gespiegelt. bzw in regelmäßigen Abständen von einem Hauptserver übernommen/kopiert.

Bei Asterisk heißt die Datenbankbasierte Speicherung "realtime" da die Änderungen automatisch übernommen werden.

Die Server werden mit Dundi vernetzt, so können die Server nachschauen wer auf welchem Server erreichbar ist, und den Anruf dementsprechend weiterleiten.

So genante Erweiterungen, wie Testnummern (Zeitansage, Echotest, Konverenzräume), sind auf den jeweiligen Servern konfiguriert.

5001 Zeitansage 5002 Hello World 5003 Echotest 5004 Affen

Fragen zum Asterisk-System können gerne an OE2LSP gestellt werden.

#### <span id="page-52-0"></span>**VoIP Rufnummernplan am HAMNET: Unterschied zwischen den Versionen**

[Versionsgeschichte interaktiv durchsuchen](https://wiki.oevsv.at) [VisuellWikitext](https://wiki.oevsv.at)

**[Version vom 26. April 2011, 13:08 Uhr](#page-52-0) [\(Q](#page-52-0) [Version vom 10. Januar 2021, 12:33 Uhr](#page-52-0) ( [uelltext anzeigen](#page-52-0))** [OE2WNL](#page-35-0) ([Diskussion](https://wiki.oevsv.at/w/index.php?title=Benutzer_Diskussion:OE2WNL&action=view) | [Beiträge\)](https://wiki.oevsv.at/wiki/Spezial:Beitr%C3%A4ge/OE2WNL) (hinzufügen Hinweis auf Umwandlungsscript)

[← Zum vorherigen Versionsunterschied](#page-52-0)

**[Quelltext anzeigen\)](#page-52-0)** [OE2WAO](#page-18-0) [\(Diskussion](https://wiki.oevsv.at/w/index.php?title=Benutzer_Diskussion:OE2WAO&action=view) | [Beiträge\)](https://wiki.oevsv.at/wiki/Spezial:Beitr%C3%A4ge/OE2WAO)

#### K

[Zum nächsten Versionsunterschied →](#page-52-0)

(18 dazwischenliegende Versionen von 5 Benutzern werden nicht angezeigt)

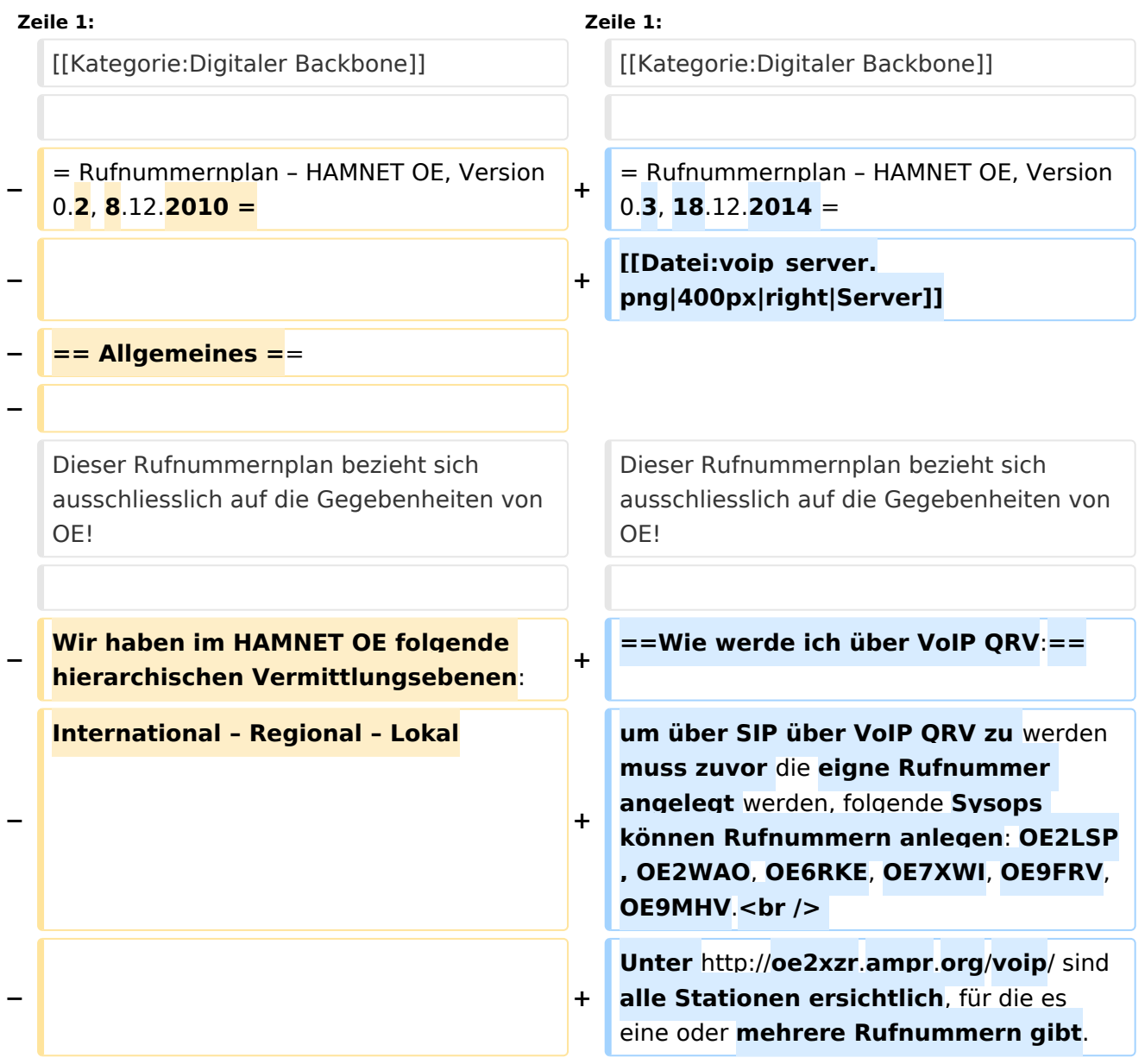

**Bereits in Echolink wird zur Übergabe des Rufzeichens eine spezielle Semantik verwendet. Diese ist allgemein gültig und kann daher auch für die Vermittlungsschichten verwendet** werden **([http://www. satszene.ch/hb9dww/EchoLink%20help /dtmf\_functions.htm]).**

**−**

**−**

**− Dabei stellen** die **Call Teile der Landeskennung die Regionale Vermittlungsebene dar (zBsp 6 für OE6RKE). Groß/Kleinschreibung sowie Sonderzeichen (-,; usw) haben keinen Platz bei der Nummernbildung.**

**−**

**Für die internationale Vermittung** werd en **die jeweiligen Call Suffixe verwendet. Diese sind durch den täglichen Gebrauch und stellen einen klaren Bezug zum** 

**− Amaterúrfunkdienst dar. Um der lokalen Vermittlungsstruktur die Notwendig der Internationalen Vermittlung anzuzeigen**, **ist der Nummer zwei Nullen voranzustellen.**

**− Zbsp 00<ENCODED S55YMB>**

**−**

**−**

**− Damit lässt sich** folgende **international gültige Nummernkreise für HAMNET OE anwenden**:

**−**

**− OE = Internationale Vermittlungsschicht für Österreich**

**−**

**−**

**− 6 = Regionale Vermittlungsschicht Steiermark**

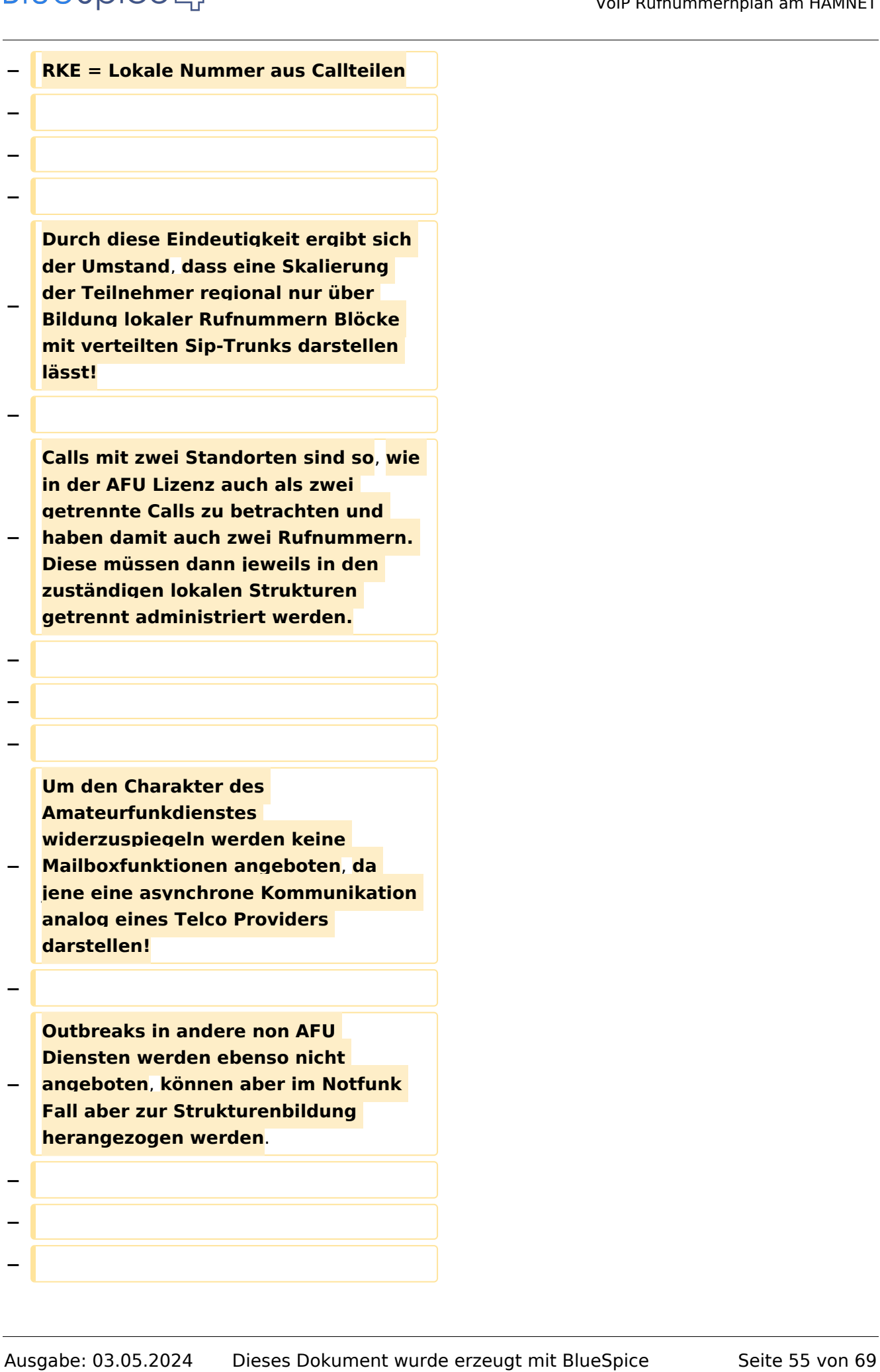

**− Die Übermittlung der einzelnen Rufnummer erfolgt per DTMF ausschliesslich.**

**−**

**−**

**Zur '''Umwandlung nach DTMF''' gibt es von OE2WNL ein kleines Script welches hier zu finden ist:** http://**www**. **oe2wnl**.**at**/**calltodtmf.php**

**−**

**− == Routing ==**

**−**

**−**

**Durch die semantische Ausrichtung der Callbildung lässt sich der Landesteil für das Routing** 

**− verwenden. Eine klare Zuordnung zu Verbands und Vereinstrukturen ist somit nicht mher möglich, da die Landeskennung physische Regionen ausdrücken!**

```
−
−
−
```
**Damit sind die Routing Domains innerhalb OE wie folgt:**

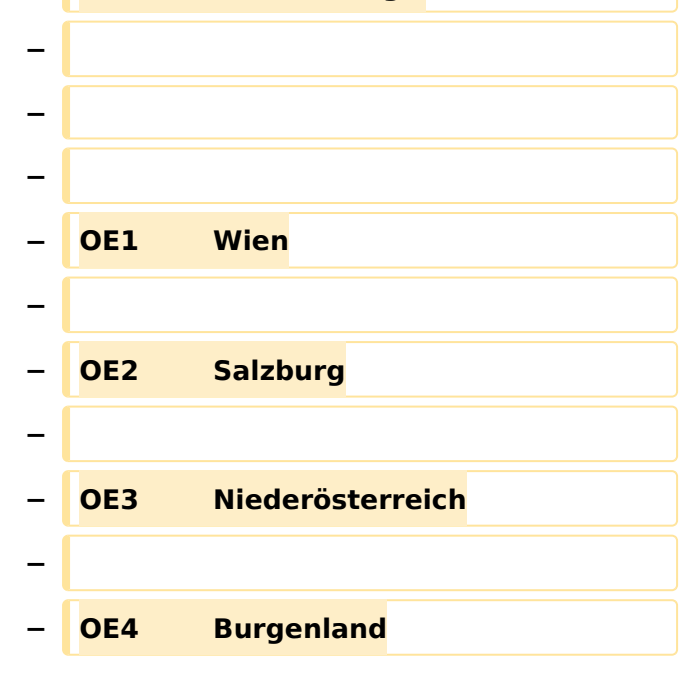

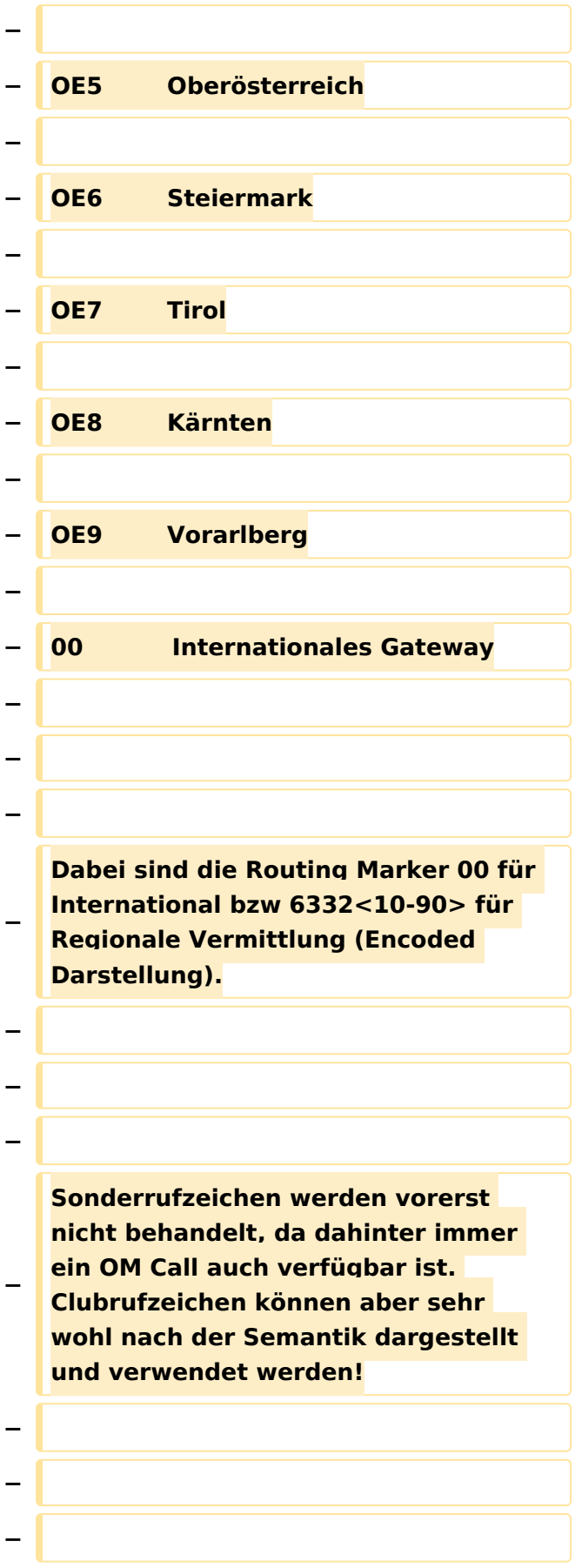

**Diese Routing Information kann zum Aufbau der überregionalen SIP**/**IAX Herhalten, wobei die Trunkbildung in** 

**der lokalen Konfiguration zu wissen ist.**

**Sprich kennt der Asterisk in OE6 die IP und Trunk zu allen Regionen und verwendet das Internationale Gate wenn 00 gewählt wurde.**

**−**

**−**

**−**

**−**

**−**

**−**

**− == Regionale Nummernkreise ==**

**− −**

**−**

**−**

**Durch die Eigentümlichkeit der DMTF Call Bildung haben zweistellige Calls vier Nummern bzw dreistellige Calls** 

**sechs Nummern nach der Landeskennung.**

**−**

**−**

**Damit** sind **die Nummernblöcke 0 bis 9 (=00 ,10,20,30,40,50,60,70,80**,**90)** für **l**

**− okale Funktionen verfügbar, welche sich in regionalen Strukturen fortsetzen kann.**

**− − − − Die Verteilung der Blöcke damit: − −**

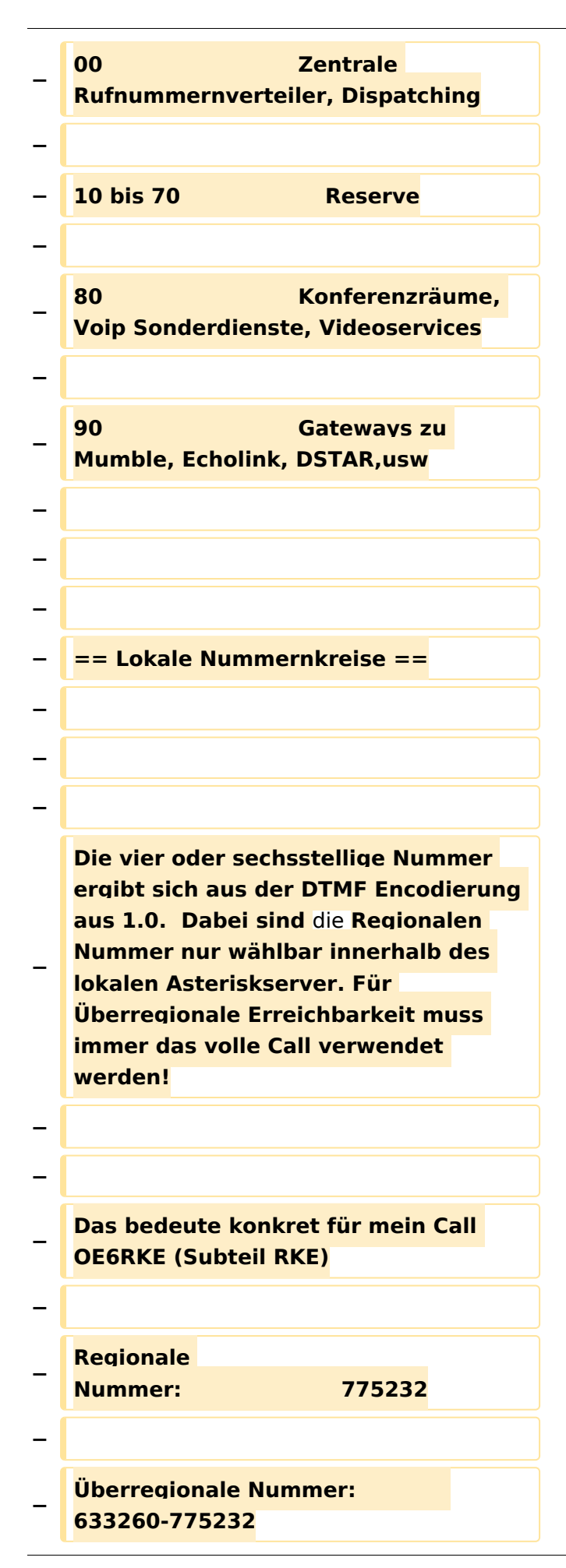

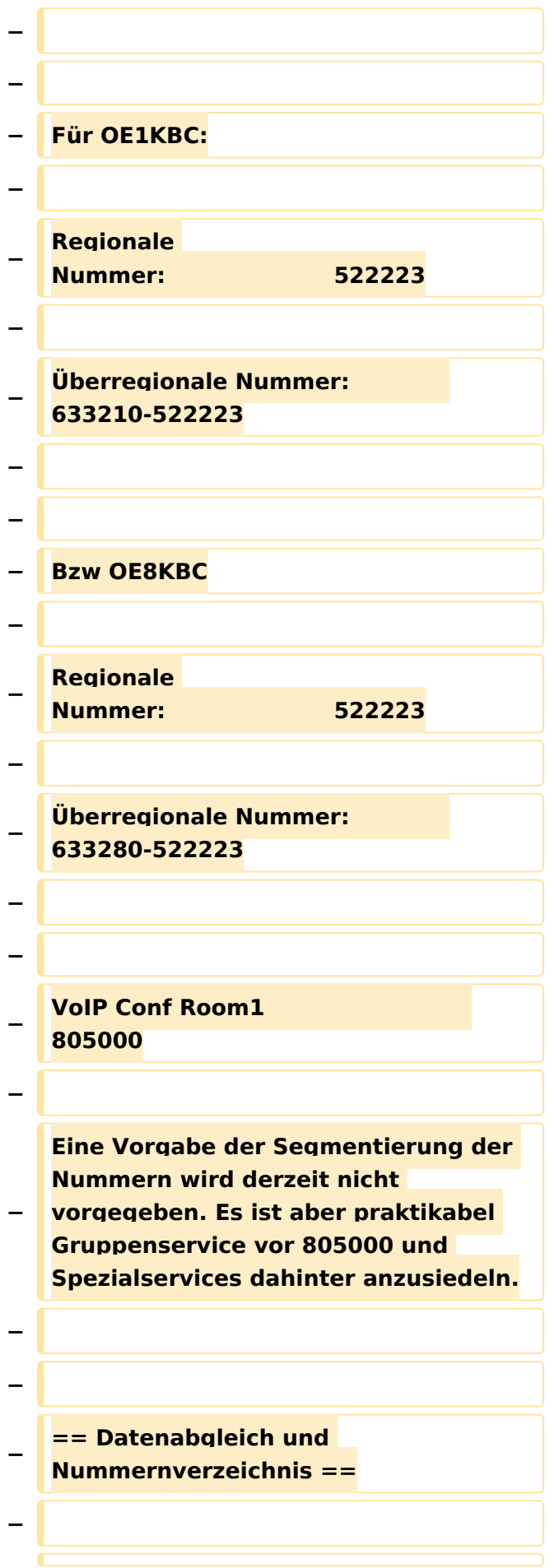

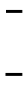

**−**

**−**

**−**

**−**

**Durch die offene Semantik der Rufnummernbildung ist eigentlich KEIN Telefonbuch notwendig. Sofern es aber doch sich jenes praktikabel erweist, wird dies durch** 

**− zusammenführen der Info aus den Regionen dargestellt. Ein Internationaler Infoaustausch bzw Webbased Infodienst sind überlegenswert.**

**− − − == Vermittlungsbeispiele == − −**

**− Beispiel 1: OE6RKE ruft OE1KBC (beide auf getrennten Asteriskserver)**

**− Eingabe der Nummer 633210-522223**

**Asterisk bei OE6RKE erkennt an** 

**− 633210, dass** es **sich um** eine **Nummer am Asterisk von OE1 handelt.**

**− Der Sip Trunk OE6 zu OE1 wird aufgemacht.**

**−**

**−**

**Der Subteil 522223 wird an den Asterisk OE1 zur Auflösung** 

**− weitergereicht, welcher dann das Endgerät von OE1KBC (sofern erreichbar) läuten lässt.**

#### VoIP Rufnummernplan am HAMNET

### **BlueSpice4**

**− − − Beispiel 2: OE6RKE ruft OE6XFE (beide auf selben Asteriskserver) − − Eingabe der Nummer 633260-923332** o der **923332 − − Asterisk bei OE6RKE erkennt es handelt sich um eine lokale Nummer (wegen 633260 bzw Auflösen der Extension direkt). − − Endgerät von OE6XFE wird kontaktiert und Gespräch ist aktiv. − − − Beispiel 3: OE6RKE & OE1KBC nutzen den Konferenzraum in OE9 − − Der fiktive Konferenzraum ist unter der Nummer 805000 auf dem OE9 Asterisk zu finden. − − OE6RKE und OE1KBC wählen die Nummer 633290-805000. − − Diese wird auf den jeweils lokalen Asterisk als OE9er Nummer erkannt und bauen einen SIP Trunk zu OE9 auf (OE6 mit OE9 sowie OE1 mit OE9). − − 805000 wird lokal aufgelöst und die Teilnehmer sind dann im Conf Raum verbunden.**

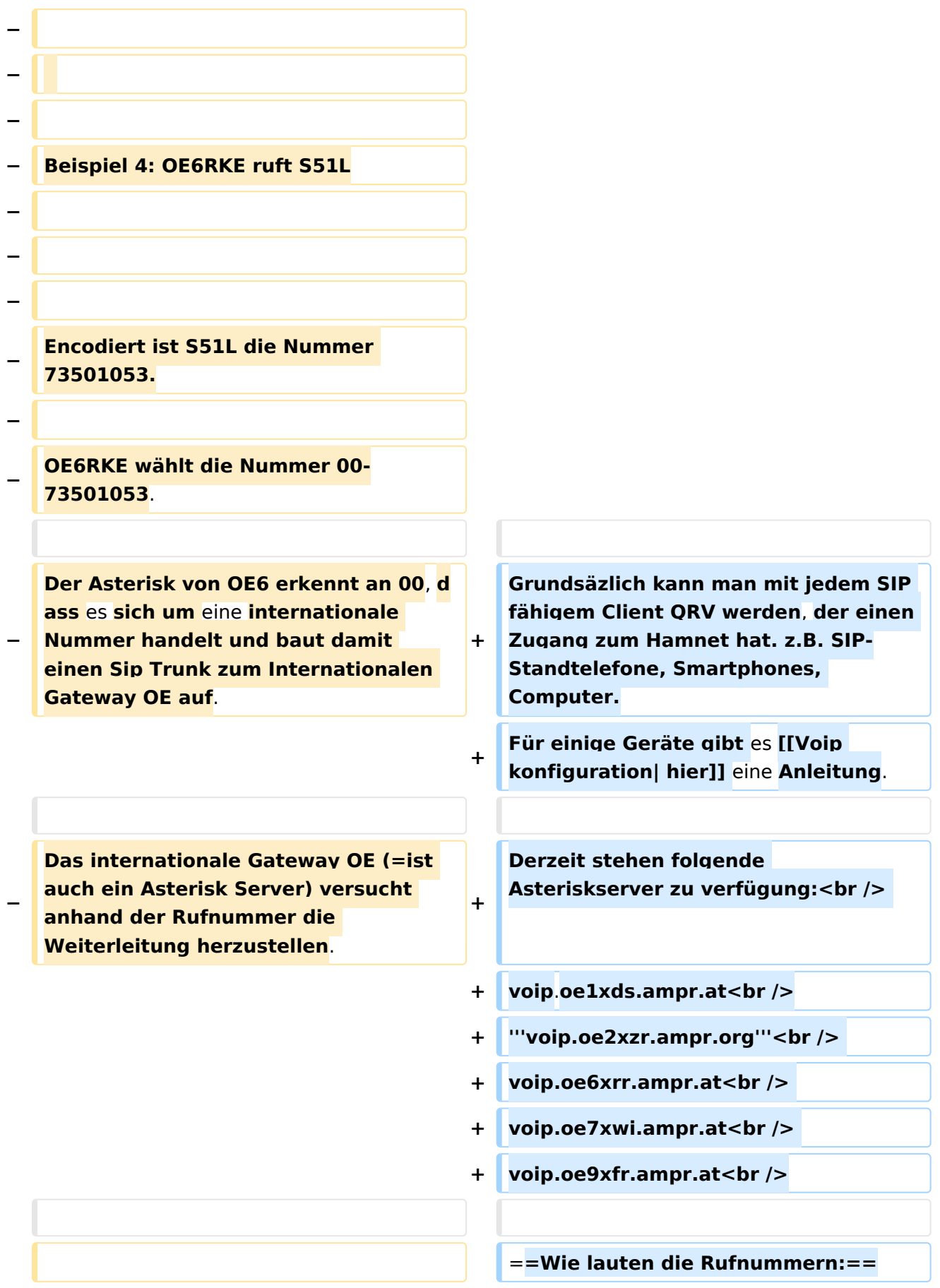

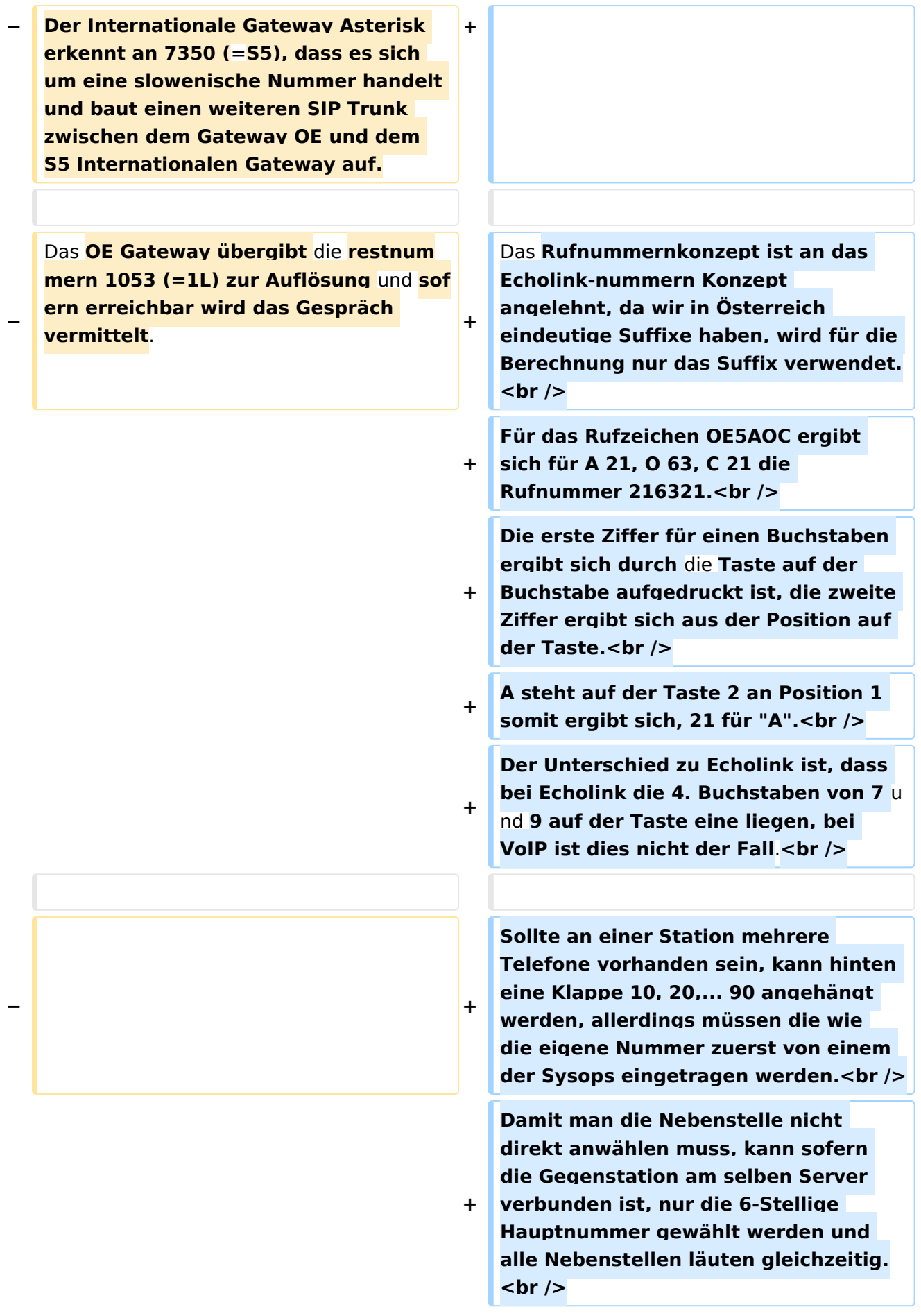

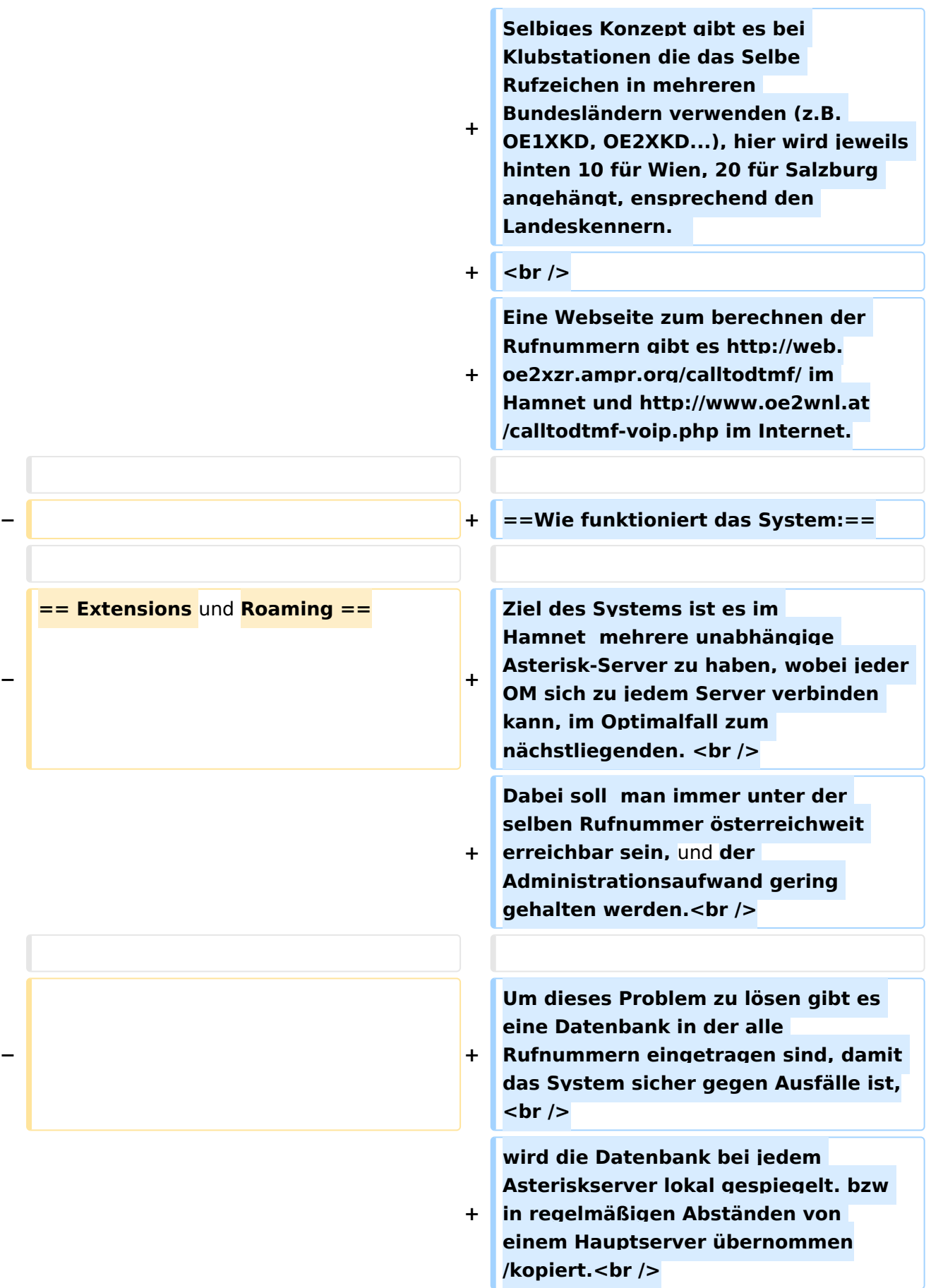

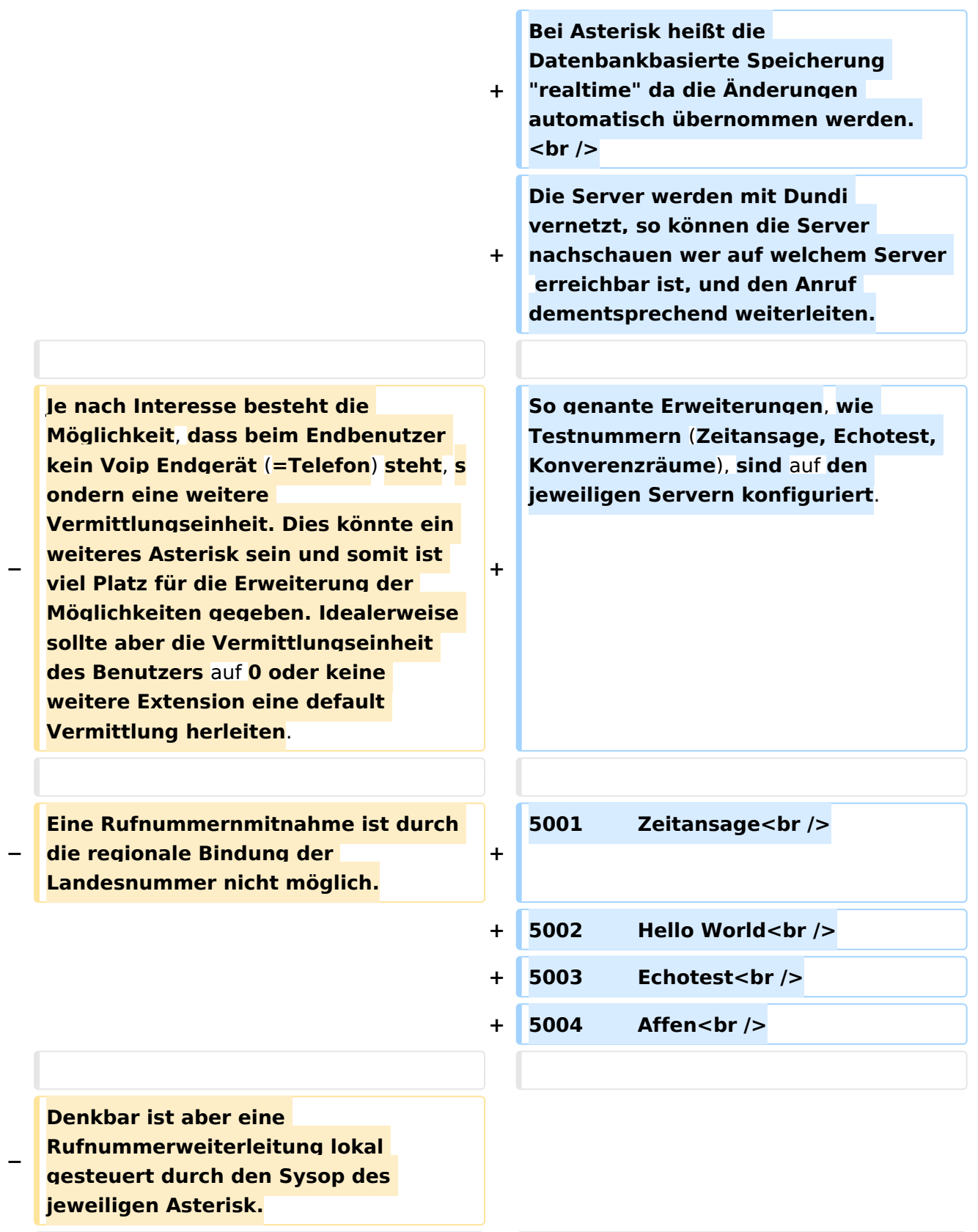

**−**

**−**

**Damit kann sich beispielsweise OE1KBC sich die Anrufe an OE8KBC oder andersgesagt die Rufnummer 633210-522223 an 633280-522223 weiterleiten lassen. Geht natürlich auch international ;).**

**Eine Webmaske der Selbstadministration dieser Weiterleitung, sowie vielleicht der weiteren Info wie Vorname im Rahmen eines Selfservice ist anzustreben**.

**Fragen zum Asterisk-System können gerne an OE2LSP gestellt werden**.

### Version vom 10. Januar 2021, 12:33 Uhr

#### Inhaltsverzeichnis

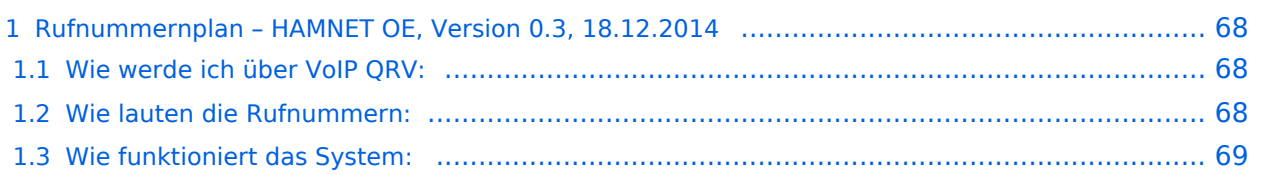

**+**

#### <span id="page-67-0"></span>**Rufnummernplan – HAMNET OE, Version 0.3, 18.12.2014**

Dieser Rufnummernplan bezieht sich ausschliesslich auf die Gegebenheiten von OE! [Server](https://wiki.oevsv.at/w/index.php?title=Spezial:Hochladen&wpDestFile=voip_server.png)

#### <span id="page-67-1"></span>Wie werde ich über VoIP QRV:

um über SIP über VoIP QRV zu werden muss zuvor die eigne Rufnummer angelegt werden, folgende Sysops können Rufnummern anlegen: OE2LSP, OE2WAO, OE6RKE, OE7XWI, OE9FRV, OE9MHV.

Unter <http://oe2xzr.ampr.org/voip/> sind alle Stationen ersichtlich, für die es eine oder mehrere Rufnummern gibt.

Grundsäzlich kann man mit jedem SIP fähigem Client QRV werden, der einen Zugang zum Hamnet hat. z.B. SIP-Standtelefone, Smartphones, Computer. Für einige Geräte gibt es [hier](https://wiki.oevsv.at/w/index.php?title=Voip_konfiguration&action=view) eine Anleitung.

Derzeit stehen folgende Asteriskserver zu verfügung: voip.oe1xds.ampr.at

**voip.oe2xzr.ampr.org** voip.oe6xrr.ampr.at voip.oe7xwi.ampr.at voip.oe9xfr.ampr.at

#### <span id="page-67-2"></span>Wie lauten die Rufnummern:

Das Rufnummernkonzept ist an das Echolink-nummern Konzept angelehnt, da wir in Österreich eindeutige Suffixe haben, wird für die Berechnung nur das Suffix verwendet.

Für das Rufzeichen OE5AOC ergibt sich für A 21, O 63, C 21 die Rufnummer 216321.

Die erste Ziffer für einen Buchstaben ergibt sich durch die Taste auf der Buchstabe aufgedruckt ist, die zweite Ziffer ergibt sich aus der Position auf der Taste.

A steht auf der Taste 2 an Position 1 somit ergibt sich, 21 für "A".

Der Unterschied zu Echolink ist, dass bei Echolink die 4. Buchstaben von 7 und 9 auf der Taste eine liegen, bei VoIP ist dies nicht der Fall.

Sollte an einer Station mehrere Telefone vorhanden sein, kann hinten eine Klappe 10, 20,... 90 angehängt werden, allerdings müssen die wie die eigene Nummer zuerst von einem der Sysops eingetragen werden.

Damit man die Nebenstelle nicht direkt anwählen muss, kann sofern die Gegenstation am selben Server verbunden ist, nur die 6-Stellige Hauptnummer gewählt werden und alle Nebenstellen läuten gleichzeitig.

Selbiges Konzept gibt es bei Klubstationen die das Selbe Rufzeichen in mehreren Bundesländern verwenden (z.B. OE1XKD, OE2XKD...), hier wird jeweils hinten 10 für Wien, 20 für Salzburg angehängt, ensprechend den Landeskennern.

Eine Webseite zum berechnen der Rufnummern gibt es <http://web.oe2xzr.ampr.org/calltodtmf/> im Hamnet und <http://www.oe2wnl.at/calltodtmf-voip.php>im Internet.

#### <span id="page-68-0"></span>Wie funktioniert das System:

Ziel des Systems ist es im Hamnet mehrere unabhängige Asterisk-Server zu haben, wobei jeder OM sich zu jedem Server verbinden kann, im Optimalfall zum nächstliegenden.

Dabei soll man immer unter der selben Rufnummer österreichweit erreichbar sein, und der Administrationsaufwand gering gehalten werden.

Um dieses Problem zu lösen gibt es eine Datenbank in der alle Rufnummern eingetragen sind, damit das System sicher gegen Ausfälle ist,

wird die Datenbank bei jedem Asteriskserver lokal gespiegelt. bzw in regelmäßigen Abständen von einem Hauptserver übernommen/kopiert.

Bei Asterisk heißt die Datenbankbasierte Speicherung "realtime" da die Änderungen automatisch übernommen werden.

Die Server werden mit Dundi vernetzt, so können die Server nachschauen wer auf welchem Server erreichbar ist, und den Anruf dementsprechend weiterleiten.

So genante Erweiterungen, wie Testnummern (Zeitansage, Echotest, Konverenzräume), sind auf den jeweiligen Servern konfiguriert.

5001 Zeitansage 5002 Hello World 5003 Echotest 5004 Affen

Fragen zum Asterisk-System können gerne an OE2LSP gestellt werden.